2-1

### **Solutions for Chapter 2 Problems**

#### **1. Vectors in the Cartesian Coordinate System**

P2.1: Given P(4,2,1) and  $A_{PQ} = 2a_x + 4a_y + 6a_z$ , find the point Q.

 $A_{PQ} = 2 a_x + 4 a_y + 6 a_z = (Q_x - P_x) a_x + (Q_y - P_y) a_y + (Q_z - P_z) a_z$  $Q_x-P_x=Q_x-4=2$ ;  $Q_x=6$  $Q_y-P_y=Q_y-2=4$ ;  $Q_y=6$  $Q_z-P_z=Q_z-1=6$ ;  $Q_z=7$ Ans: Q(6,6,7)

P2.2: Given the points  $P(4,1,0)$ m and  $Q(1,3,0)$ m, fill in the table and make a sketch of the vectors found in (a) through (f).

|                             | Vector                                                          | Mag  | Unit Vector                                                                        |
|-----------------------------|-----------------------------------------------------------------|------|------------------------------------------------------------------------------------|
| a. Find the vector A        | $A_{OP} = 4 a_x + 1 a_y$                                        | 4.12 | $A_{OP} = 0.97 a_x + 0.24 a_y$                                                     |
| from the origin to P        |                                                                 |      |                                                                                    |
| b. Find the vector $\bf{B}$ | $B_{OO} = 1$ $a_x + 3$ $a_y$                                    | 3.16 | $\mathbf{a}_{\text{OO}} = 0.32 \mathbf{a}_{\text{x}} + 0.95 \mathbf{a}_{\text{v}}$ |
| from the origin to $Q$      |                                                                 |      |                                                                                    |
| c. Find the vector $C$      | $C_{PO} = -3 a_x + 2 a_y$                                       | 3.61 | $\mathbf{a}_{\text{PO}} = -0.83 \mathbf{a}_{x} + 0.55 \mathbf{a}_{y}$              |
| from $P$ to $Q$             |                                                                 |      |                                                                                    |
| d. Find $A + B$             | $\mathbf{A} + \mathbf{B} = 5 \mathbf{a}_{x} + 4 \mathbf{a}_{y}$ | 64   | $\mathbf{a} = 0.78 \mathbf{a}_{x} + 0.62 \mathbf{a}_{y}$                           |
| e. Find $C - A$             | <b>C</b> - <b>A</b> = -7 $a_x$ + 1 $a_y$                        | 7.07 | $\mathbf{a} = -0.99 \mathbf{a}_{x} + 0.14 \mathbf{a}_{y}$                          |
| f. Find $\bf{B}$ - $\bf{A}$ | <b>B</b> - <b>A</b> = -3 $a_x + 2 a_y$                          | 3.6  | $\mathbf{a} = -0.83 \mathbf{a}_{x} + 0.55 \mathbf{a}_{y}$                          |

a. 
$$
\mathbf{A}_{OP} = (4-0)\mathbf{a}_{x} + (1-0)\mathbf{a}_{y} + (0-0)\mathbf{a}_{z} = 4 \mathbf{a}_{x} + 1 \mathbf{a}_{y}
$$
.  
\n $|\mathbf{A}_{OP}| = \sqrt{4^{2} + 1^{2}} = \sqrt{17} = 4.12$   
\n $\mathbf{a}_{OP} = \frac{4}{\sqrt{17}} \mathbf{a}_{x} + \frac{1}{\sqrt{17}} \mathbf{a}_{y} = 0.97 \mathbf{a}_{x} + 0.24 \mathbf{a}_{y}$   
\n(see Figure P2.2ab)  
\nb.  $\mathbf{B}_{OQ} = (1-0)\mathbf{a}_{x} + (3-0)\mathbf{a}_{y} + (0-0)\mathbf{a}_{z} = 1 \mathbf{a}_{x} + 3 \mathbf{a}_{y}$ .  
\n $|\mathbf{B}_{OQ}| = \sqrt{1^{2} + 3^{2}} = \sqrt{10} = 3.16$   
\n $\mathbf{a}_{OQ} = \frac{1}{\sqrt{10}} \mathbf{a}_{x} + \frac{3}{\sqrt{10}} \mathbf{a}_{y} = 0.32 \mathbf{a}_{x} + 0.95 \mathbf{a}_{y}$   
\n(see Figure P2.2ab)  
\nc.  $\mathbf{C}_{PQ} = (1-4)\mathbf{a}_{x} + (3-1)\mathbf{a}_{y} + (0-0)\mathbf{a}_{z} = -3 \mathbf{a}_{x} + 2 \mathbf{a}_{y}$ .  
\n $|\mathbf{C}_{PQ}| = \sqrt{3^{2} + 2^{2}} = \sqrt{13} = 3.61$   
\n $\mathbf{a}_{PQ} = \frac{-3}{\sqrt{13}} \mathbf{a}_{x} + \frac{2}{\sqrt{13}} \mathbf{a}_{y} = -0.83 \mathbf{a}_{x} + 0.55 \mathbf{a}_{y}$ 

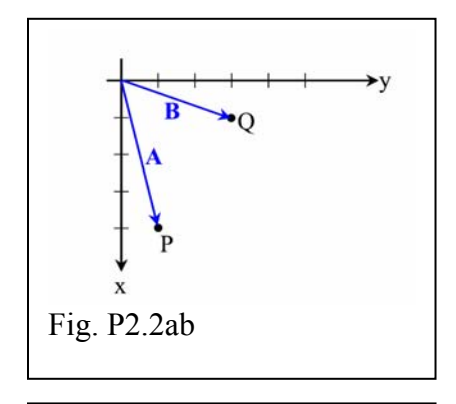

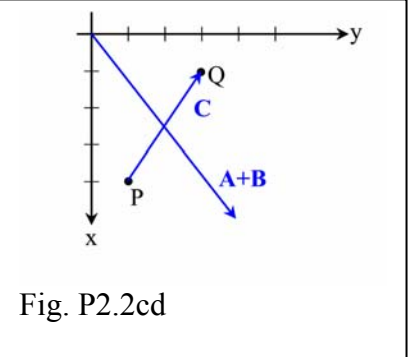

(see Figure P2.2cd)

**d**.  $\mathbf{A} + \mathbf{B} = (4+1)\mathbf{a}_x + (1+3)\mathbf{a}_y + (0-0)\mathbf{a}_z = 5 \mathbf{a}_x + 4 \mathbf{a}_y$ .  $|\mathbf{A} + \mathbf{B}| = \sqrt{5^2 + 4^2} = \sqrt{41} = 6.4$  $\frac{5}{\sqrt{2}}\mathbf{a}_{\mathbf{x}} + \frac{4}{\sqrt{2}}\mathbf{a}_{\mathbf{x}} = 0.78\mathbf{a}_{\mathbf{x}} + 0.62$  $\mathbf{a} = \frac{3}{\sqrt{41}} \mathbf{a}_{\mathbf{x}} + \frac{4}{\sqrt{41}} \mathbf{a}_{\mathbf{y}} = 0.78 \mathbf{a}_{\mathbf{x}} + 0.62 \mathbf{a}_{\mathbf{y}}$ (see Figure P2.2cd)

e. 
$$
\mathbf{C} - \mathbf{A} = (-3-4)\mathbf{a}_x + (2-1)\mathbf{a}_y + (0-0)\mathbf{a}_z = -7 \mathbf{a}_x + 1 \mathbf{a}_y
$$
.  
\n $|\mathbf{C} - \mathbf{A}| = \sqrt{7^2 + 1^2} = \sqrt{50} = 7.07$   
\n $\mathbf{a} = \frac{-7}{\sqrt{50}} \mathbf{a}_x + \frac{1}{\sqrt{50}} \mathbf{a}_y = -0.99 \mathbf{a}_x + 0.14 \mathbf{a}_y$   
\n(see Figure P2.2ef)

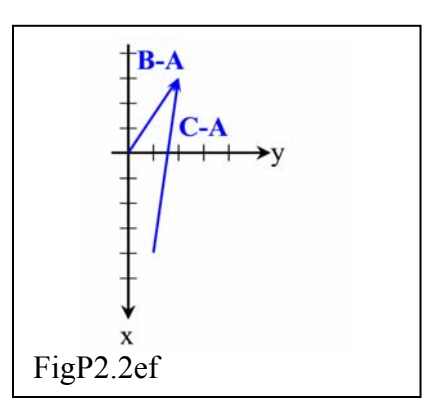

f. **B** - **A** = (1-4)**a**<sub>x</sub> + (3-1)**a**<sub>y</sub> + (0-0)**a**<sub>z</sub> = -3 **a**<sub>x</sub> + 2 **a**<sub>y</sub>.  
\n**|B** - **A**| = 
$$
\sqrt{3^2 + 2^2} = \sqrt{13} = 3.6
$$
  
\n**a** =  $\frac{-3}{\sqrt{13}} \mathbf{a}_x + \frac{2}{\sqrt{13}} \mathbf{a}_y = -0.83 \mathbf{a}_x + 0.55 \mathbf{a}_y$   
\n(see Figure P2.2ef)

P2.3: MATLAB: Write a program that will find the vector between a pair of arbitrary points in the Cartesian Coordinate System.

A program or function for this task is really overkill, as it is so easy to perform the task. Enter points P and Q (for example,  $P=[1 2 3]$ ;  $Q=[6 5 4]$ ). Then, the vector from P toQ is simply given by Q-P.

As a function we could have:

```
function PQ=vector(P,Q) 
% Given a pair of Cartesian points 
% P and Q, the program determines the 
% vector from P to Q. 
PQ=Q-P;Running this function we have: 
>> P=[1 2 3]; 
>> Q=[6 5 4];
>> PQ=vector(P,Q) 
PQ = 5 3 1
```
Alternatively, we could simply perform the math in the command line window:

>> PQ=Q-P  $PQ =$  5 3 1 >>

#### **2. Coulomb's Law, Electric Field Intensity, and Field Lines**

P2.4: Suppose  $Q_1(0.0, -3.0m, 0.0) = 4.0nC$ ,  $Q_2(0.0, 3.0m, 0.0) = 4.0nC$ , and  $Q_3(4.0m, 0.0) = 4.0nC$  $(0.0, 0.0) = 1.0$ nC. (a) Find the total force acting on the charge  $Q_3$ . (b) Repeat the problem after changing the charge of  $Q_2$  to  $-4.0$ nC. (c) Find the electric field intensity for parts (a) and  $(b)$ .

(a) 
$$
\mathbf{F}_{13} = \frac{Q_1 Q_2}{4\pi \varepsilon_o R_{13}^2} \mathbf{a}_{13}
$$
, where  $\mathbf{R}_{13} = 4 \mathbf{a}_x + 3 \mathbf{a}_y =$ ,  $R_{13} = 5 \text{m}$ ,  $\mathbf{a}_{13} = 0.8 \mathbf{a}_x + 0.6 \mathbf{a}_y$ .

so

$$
\mathbf{F}_{13} = \frac{(4x10^{-9}C)(1x10^{-9}C)^{(4\mathbf{a_x} + 3\mathbf{a_y})/5} FV}{4\pi (10^{-9}F/36\pi m)(5m)^2} \frac{FV}{C} \frac{NM}{VC}
$$

 $= 1.15x10^{-9}$ **a**<sub>x</sub> + 0.86x10<sup>-9</sup>**a**<sub>y</sub> N.

Similarly,  $\mathbf{F}_{23} = 1.15x10^{-9}\mathbf{a_x} - 0.86x10^{-9}\mathbf{a_y}$  N, so  $\boxed{\mathbf{F}_{TOT} = 2.3\mathbf{a_x}}$  *nN* 

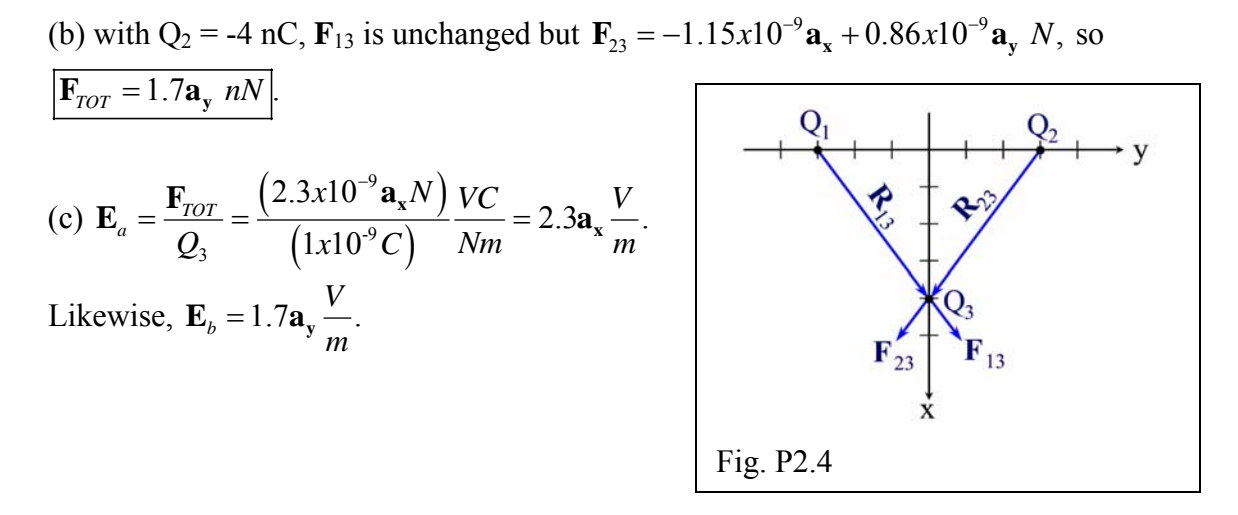

P2.5: Find the force exerted by  $Q_1(3.0m, 3.0m, 3.0m) = 1.0 \mu C$  on  $Q_2(6.0m, 9.0m, 3.0m)$  $= 10. nC$ .

$$
\mathbf{F}_{12} = \frac{Q_1 Q_2}{4\pi \varepsilon_o R_{12}^2} \mathbf{a}_{12}, \text{ where}
$$
\n
$$
\mathbf{R}_{12} = (6-3)\mathbf{a}_x + (9-3)\mathbf{a}_y + (3-3)\mathbf{a}_z = 3 \mathbf{a}_x + 6 \mathbf{a}_y \text{ m}
$$
\n
$$
R_{12} = \sqrt{3^2 + 6^2} = \sqrt{45}m, \mathbf{a}_{12} = \frac{3\mathbf{a}_x + 6\mathbf{a}_y}{\sqrt{45}}, \text{ and}
$$

$$
\mathbf{F}_{12} = \frac{(1x10^{-6}C)(10x10^{-9}C)}{4\pi(10^{-9}F/36\pi m)(45m^2)} \frac{3\mathbf{a}_x + 6\mathbf{a}_y}{\sqrt{45}} \frac{FV}{C} \frac{NM}{VC}, \text{ so } \boxed{\mathbf{F}_{12} = 0.89\mathbf{a}_x + 1.8\mathbf{a}_y \ \mu N}.
$$
\n
$$
\mathbf{z} = 3
$$
\n
$$
\mathbf{F}_{12}
$$
\n
$$
\mathbf{F}_{12}
$$
\n
$$
\mathbf{F}_{12}
$$

P2.6: Suppose 10.0 nC point charges are located on the corners of a square of side 10.0 cm. Locating the square in the x-y plane (at  $z = 0.00$ ) with one corner at the origin and one corner at P(10.0, 10.0, 0.00) cm, find the total force acting at point P.

We arbitrarily label the charges as shown in Figure P2.6. Then  $R_{\text{on}} = 0.1$  **a** + 0.1 **a** 

$$
\mathbf{R}_{OP} = 0.1 \mathbf{a}_{x} + 0.1 \mathbf{a}_{y}
$$
\n
$$
\mathbf{R}_{OP} = 0.141 \text{ m}
$$
\n
$$
\mathbf{a}_{OP} = 0.707 \mathbf{a}_{x} + 0.707 \mathbf{a}_{y}.
$$
\n
$$
\mathbf{F}_{OP} = \frac{(10nC)(10nC)(0.707)(\mathbf{a}_{x} + \mathbf{a}_{y})}{(4\pi)(10^{-9}F/36\pi m)(0.141m)^{2}}
$$
\n
$$
= 32(\mathbf{a}_{x} + \mathbf{a}_{y}) \mu N
$$
\n
$$
\mathbf{F}_{TP} = \frac{(10nC)(10nC)\mathbf{a}_{y}}{(4\pi)(10^{-9}F/36\pi m)(0.1m)^{2}} = 90\mathbf{a}_{y} \mu N
$$
\n
$$
\mathbf{F}_{SP} = \frac{(10nC)(10nC)\mathbf{a}_{x}}{(4\pi)(10^{-9}F/36\pi m)(0.1m)^{2}} = 90\mathbf{a}_{x} \mu N
$$

Fig. P2.5

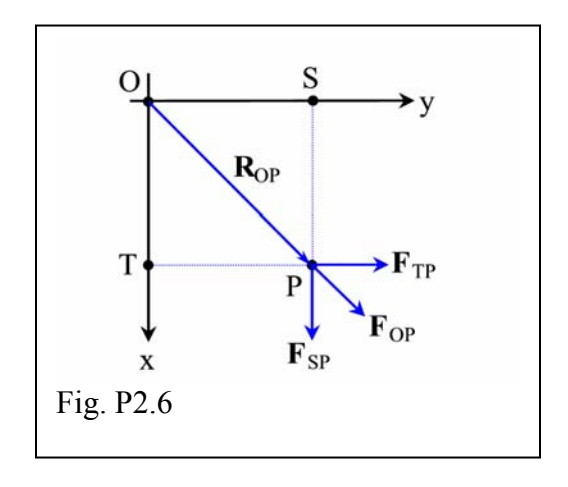

and then the total (adjusting to 2 significant digits) is:  $\mathbf{F}_{TOT} = 120(\mathbf{a_x} + \mathbf{a_y}) \mu N.$ 

P2.7: 1.00 nC point charges are located at (0.00, -2.00, 0.00)m, (0.00, 2.00, 0.00)m, (0.00, 0.00,  $-2.00$ )m and  $(0.00, 0.00, +2.00)$ m. Find the total force acting on a 1.00 nC charge located at (2.00, 0.00, 0.00)m.

Figure P2.7a shows the situation, but we need only find the x-directed force from one of the charges on  $Q_t$  (Figure P2.7b) and multiply this result by 4. Because of the problem's symmetry, the rest of the components cancel.

$$
\mathbf{F}_{1t} = \frac{QQ_t}{4\pi\epsilon_o R} \mathbf{a}_R, \mathbf{R} = 2\mathbf{a}_x + 2\mathbf{a}_y, R = \sqrt{8} \ m, \mathbf{a}_R = \frac{2\mathbf{a}_x + 2\mathbf{a}_y}{\sqrt{8}},
$$
\n
$$
\text{so } \mathbf{F}_{1t} = \frac{(1x10^{-9}C)(1x10^{-9}C)(2\mathbf{a}_x + 2\mathbf{a}_y)}{4\pi(10^{-9}F/\sqrt{8})(8m^2)} = 796x10^{-12}(\mathbf{a}_x + \mathbf{a}_y)N
$$

The force from all charges is then  $\mathbf{F}_{TOT} = (4) (796 \times 10^{-12} \mathbf{a}_x) nN = 3.2 \mathbf{a}_x nN.$ 

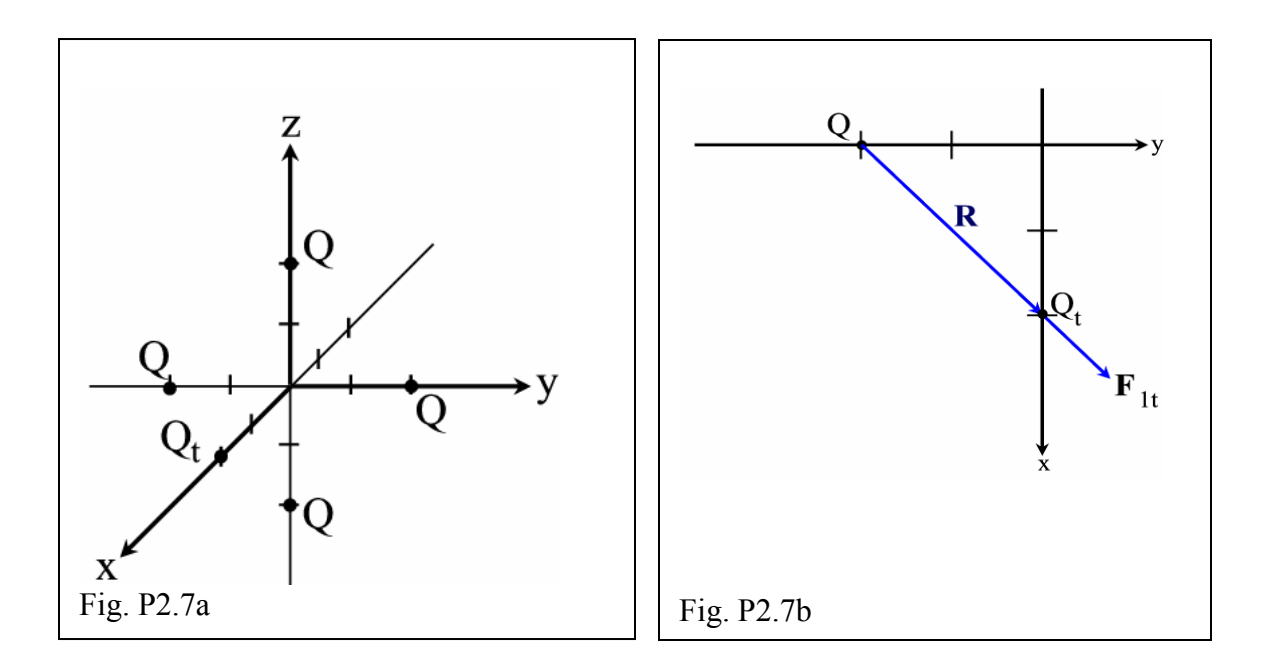

P2.8: A 20.0 nC point charge exists at P(0.00,0.00,-3.00m). Where must a 10.0 nC charge be located such that the total field is zero at the origin?

For zero field at the origin, we must cancel the  $+a<sub>z</sub>$  directed field from  $Q<sub>P</sub>$  by placing Q at the point  $Q(0,0,z)$  (see Figure P2.8). Then we have  $\mathbf{E}_{\text{tot}} = \mathbf{E}_{\text{P}} + \mathbf{E}_{\text{Q}} = 0$ .

So, 
$$
\mathbf{E}_P = \frac{Q_P}{4\pi \varepsilon_o R^2} \mathbf{a}_R = \frac{(20x10^{-9}C)\mathbf{a}_z}{4\pi (10^{-9}F/(36\pi m))(3m)^2} \frac{FV}{C} = 20\mathbf{a}_z \frac{V}{m}
$$

and

$$
\mathbf{E}_Q = \frac{Q}{4\pi\varepsilon_o R^2} \mathbf{a}_R
$$
  
=  $\frac{(10x10^{-9}C)(-\mathbf{a}_z)}{4\pi (10^{-9}F/36\pi m)(z(m))^2} = \frac{-90}{z^2} \mathbf{a}_z$   
So then  
 $20\mathbf{a}_z - \frac{90}{z^2} \mathbf{a}_z = 0,$   
 $z^2 = \frac{90}{20}, \quad z = 2.12.$   
Thus, Q(0,0,2.12m).

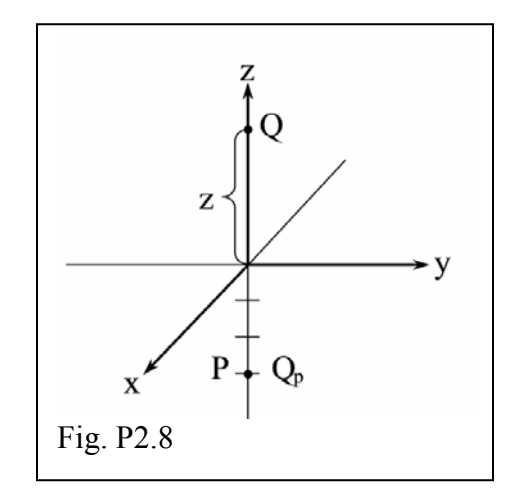

### **3. The Spherical Coordinate System**

- P2.9: Convert the following points from Cartesian to Spherical coordinates:
	- a. P(6.0, 2.0, 6.0)
	- b.  $P(0.0, -4.0, 3.0)$

c. 
$$
P(-5.0,-1.0,-4.0)
$$

(a) 
$$
r = \sqrt{6^2 + 2^2 + 6^2} = 8.7
$$
,  $\theta = \cos^{-1}\left(\frac{6}{8.7}\right) = 47^\circ$ ,  $\phi = \tan^{-1}\left(\frac{2}{6}\right) = 18^\circ$ 

(b) 
$$
r = \sqrt{0^2 + 4^2 + 3^2} = 5
$$
,  $\theta = \cos^{-1}\left(\frac{3}{5}\right) = 53^\circ$ ,  $\phi = \tan^{-1}\left(\frac{-4}{0}\right) = -90^\circ$ 

(c) 
$$
r = \sqrt{5^2 + 1^2 + 4^2} = 6.5
$$
,  $\theta = \cos^{-1}\left(\frac{-4.0}{6.5}\right) = 130^\circ$ ,  $\phi = \tan^{-1}\left(\frac{-1}{-5}\right) = 190^\circ$ 

### P2.10: Convert the following points from Spherical to Cartesian coordinates:

a. P(3.0, 30.°, 45.°)

- b. P(5.0,  $\pi/4$ ,  $3\pi/2$ )
- c. P(10., 135°, 180°)

(a)

$$
x = r \sin \theta \cos \phi = 3 \sin 30^{\circ} \cos 45^{\circ} = 1.06
$$
  
y = r \sin \theta \sin \phi = 3 \sin 30^{\circ} \sin 45^{\circ} = 1.06  
z = r \cos \theta = 3 \cos 30^{\circ} = 2.6  
so P(1.1,1.1,2.6).  
(b)

$$
x = r \sin \theta \cos \phi = 5 \sin 45^{\circ} \cos 270^{\circ} = 0
$$
  
\n
$$
y = r \sin \theta \sin \phi = 5 \sin 45^{\circ} \sin 270^{\circ} = -3.5
$$
  
\n
$$
z = r \cos \theta = 5 \cos 45^{\circ} = 3.5
$$
  
\nso  $P(0, -3.5, 3.5)$ .  
\n(c)  
\n
$$
x = r \sin \theta \cos \phi = 10 \sin 135^{\circ} \cos 180^{\circ} = -7.1
$$
  
\n
$$
y = r \sin \theta \sin \phi = 10 \sin 135^{\circ} \sin 180^{\circ} = 0
$$
  
\n
$$
z = r \cos \theta = 10 \cos 135^{\circ} = -7.1
$$
  
\nso  $P(-7.1, 0, -7.1)$ .

P2.11: Given a volume defined by  $1.0m \le r \le 3.0m$ ,  $0 \le \theta \le 0^{\circ}$ ,  $90^{\circ} \le \phi \le 90^{\circ}$ , (a) sketch the volume, (b) perform the integration to find the volume, and (c) perform the necessary integrations to find the total surface area.

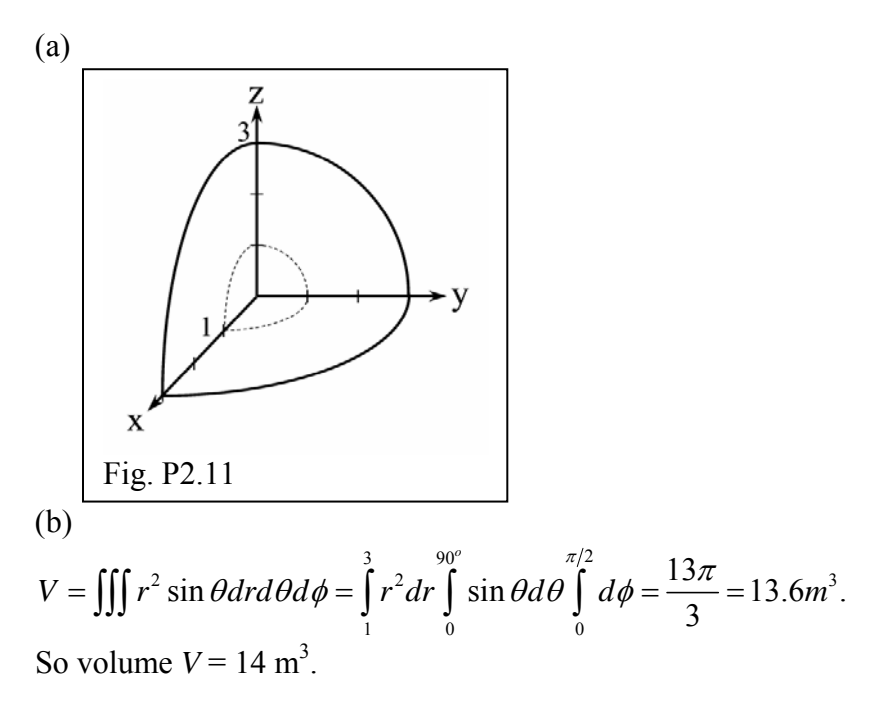

(c) There are 5 surfaces: an inner, an outer, and 3 identical sides.  
\n
$$
S_{side} = \iint r dr d\phi = \int_{1}^{\pi} r dr \int_{0}^{\pi/2} d\phi = 2\pi m^2; \quad S_{sides} = 6\pi m^2
$$
\n
$$
S_{outer} = \iint r^2 \sin\theta d\theta d\phi = 3^2 \int_{0}^{90^\circ} \sin\theta d\theta \int_{0}^{\pi/2} d\phi = \frac{9\pi}{2} m^2
$$
\n
$$
S_{inner} = \frac{\pi}{2} m^2; S_{TOT} = 11\pi m^2 = 34.6 m^2
$$
\nSo  $S_{total} = 35$  m<sup>2</sup>.

# **4. Line Charges and the Cylindrical Coordinate System**

P2.12: Convert the following points from Cartesian to cylindrical coordinates:

a. P(0.0, 4.0, 3.0)  
\nb. P(-2.0, 3.0, 2.0)  
\nc. P(4.0, -3.0, -4.0)  
\n(a) 
$$
\rho = \sqrt{0^2 + 4^2} = 4
$$
,  $\phi = \tan^{-1} \left( \frac{4}{0} \right) = 90^\circ$ ,  $z = 3$ , so  $P(4.0, 90^\circ, 3.0)$   
\n(b)  $\rho = \sqrt{2^2 + 3^2} = 3.6$ ,  $\phi = \tan^{-1} \left( \frac{3}{-2} \right) = 124^\circ$ ,  $z = 2$ , so  $P(3.6, 120^\circ, 2.0)$   
\n(c)  $\rho = \sqrt{4^2 + 3^2} = 5$ ,  $\phi = \tan^{-1} \left( \frac{-3}{4} \right) = -37^\circ$ ,  $z = -4$ , so  $P(5.0, -37^\circ, -4.0)$ 

### P2.13: Convert the following points from cylindrical to Cartesian coordinates:

- a. P(2.83, 45.0°, 2.00)
- b.  $P(6.00, 120.°, -3.00)$
- c.  $P(10.0, -90.0^{\circ}, 6.00)$

$$
(a)
$$

$$
x = \rho \cos \phi = 2.83 \cos 45^\circ = 2.00
$$
  
\n
$$
y = \rho \sin \phi = 2.83 \sin 45^\circ = 2.00
$$
  
\n
$$
z = z = 2.00
$$
  
\nso P(2.00, 2.00, 2.00).  
\n(b)  
\n
$$
x = \rho \cos \phi = 6.00 \cos 120^\circ = -3.00
$$
  
\n
$$
y = \rho \sin \phi = 6.00 \sin 120^\circ = 5.20
$$
  
\n
$$
z = z = -3.00
$$
  
\nso P(-3.00, 5.20, -3.00).  
\n(c)  
\n
$$
x = \rho \cos \phi = 10.0 \cos(-90.0^\circ) = 0
$$
  
\n
$$
y = \rho \sin \phi = 10.0 \sin(-90.0^\circ) = -10.0
$$
  
\n
$$
z = z = 6.00
$$
  
\nso P(0, -10.0, 6.00).

P2.14: A 20.0 cm long section of copper pipe has a 1.00 cm thick wall and outer diameter of 6.00 cm.

- a. Sketch the pipe conveniently overlaying the cylindrical coordinate system, lining up the length direction with the z-axis
- b. Determine the total surface area (this could actually be useful if, say, you needed to do an electroplating step on this piece of pipe)
- c. Determine the weight of the pipe given the density of copper is  $8.96 \text{ g/cm}^3$

(a) See Figure P2.14

(b) The top area, *Stop*, is equal to the bottom area. We must also find the inner area, *Sinner*, and the outer area,  $S_{outer}$ .

$$
S_{top} = \iint \rho d\rho d\phi = \int_{2}^{3} \rho d\rho \int_{0}^{2\pi} d\phi = 5\pi \, cm^{2}.
$$
  
\n
$$
S_{bottom} = S_{top}.
$$
  
\n
$$
S_{outer} = \iint \rho d\phi dz = 3 \int_{0}^{2\pi} d\phi \int_{0}^{20} dz = 120\pi \, cm^{2}
$$
  
\n
$$
S_{inner} = \iint \rho d\phi dz = 2 \int_{0}^{2\pi} d\phi \int_{0}^{20} dz = 80\pi \, cm^{2}
$$

The total area, then, is  $210\pi$  cm<sup>2</sup>, or S<sub>tot</sub> = 660 cm<sup>2</sup>.

(c) Determining the weight of the pipe requires the volume:

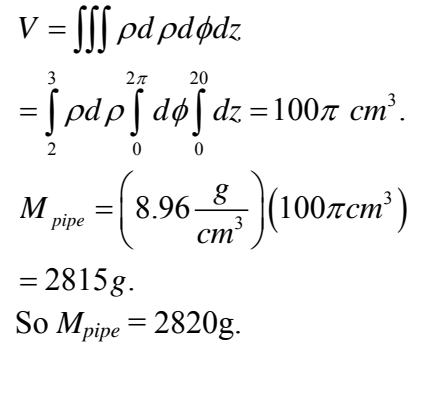

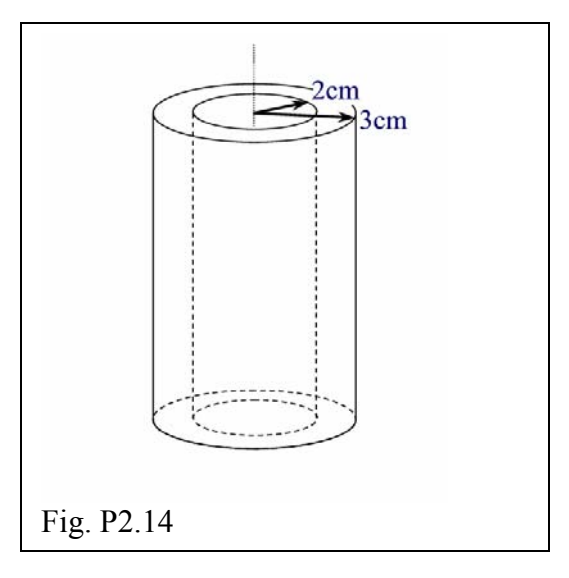

P2.15: A line charge with charge density 2.00 nC/m exists at  $y = -2.00$  m,  $x = 0.00$ . (a) A charge  $Q = 8.00$  nC exists somewhere along the y-axis. Where must you locate  $Q$  so that the total electric field is zero at the origin? (b) Suppose instead of the 8.00 nC charge of part (a) that you locate a charge *Q* at (0.00, 6.00m, 0.00). What value of *Q* will result in a total electric field intensity of zero at the origin?

(a) The contributions to **E** from the line and point charge must cancel, or  $\mathbf{E} = \mathbf{E}_L + \mathbf{E}_O$ .

For the line: 
$$
\mathbf{E}_L = \frac{\rho_L}{2\pi\varepsilon_o \rho} \mathbf{a}_{\rho} = \frac{(2nC/m)}{2\pi \left(10^{-9} F / 36\pi m\right)(2m)} \mathbf{a}_y = 18 \frac{V}{m} \mathbf{a}_y
$$

and for the point charge, where the point is located a distance y along the y-axis, we

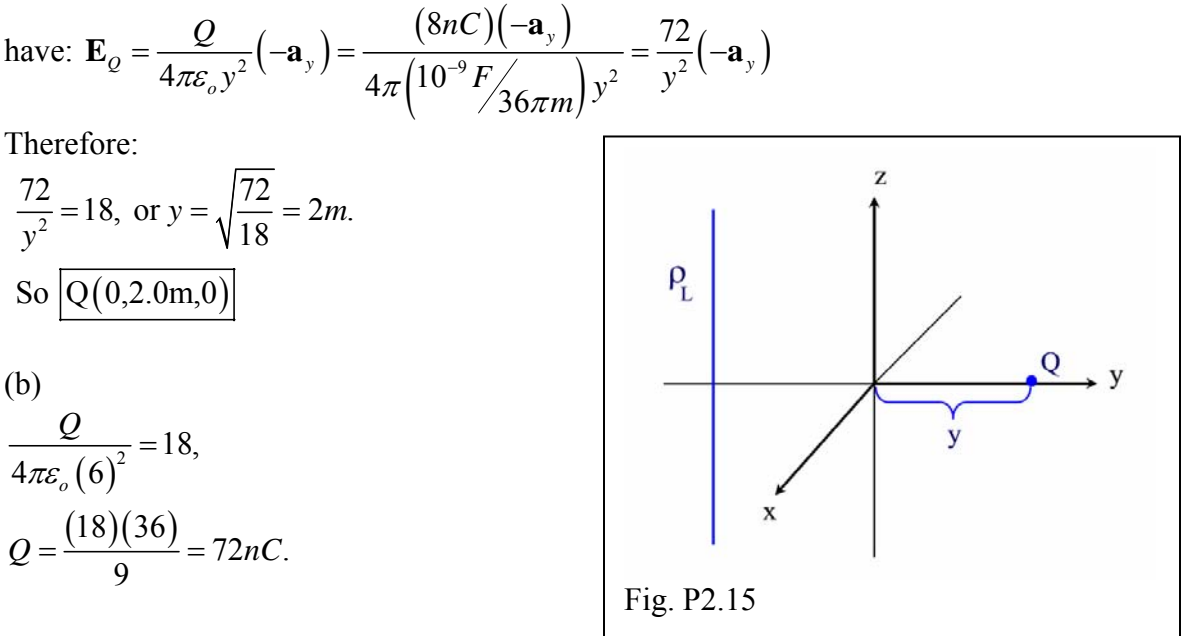

P2.16: You are given two z-directed line charges of charge density  $+1$  nC/m at  $x = 0$ ,  $y =$  $-1.0$  m, and charge density  $-1.0$  nC/m at  $x = 0$ ,  $y = 1.0$  m. Find **E** at P(1.0m,0,0).

The situation is represented by Figure P2.16a. A better 2-dimensional view in Figure P2.16b is useful for solving the problem.

$$
\mathbf{E}_{1} = \frac{\rho_{L1}}{2\pi\varepsilon_{o}\rho} \mathbf{a}_{\rho}, \text{ and } \rho\mathbf{a}_{\rho} = \sqrt{2} \left( \frac{\mathbf{a}_{x} + \mathbf{a}_{y}}{\sqrt{2}} \right).
$$
\n
$$
\mathbf{E}_{1} = \frac{\left( 1x10^{-9} C \right)}{2\pi \left( 10^{-9} F \right)} \frac{\left( \mathbf{a}_{x} + \mathbf{a}_{y} \right) F V}{\sqrt{2}} = 9 \left( \mathbf{a}_{x} + \mathbf{a}_{y} \right) \frac{V}{m}, \text{ and } \mathbf{E}_{2} = 9 \left( -\mathbf{a}_{x} + \mathbf{a}_{y} \right) \frac{V}{m}.
$$
\nSo  $\mathbf{E}_{\text{TOT}} = 18 \mathbf{a}_{y} \text{ V/m}.$ 

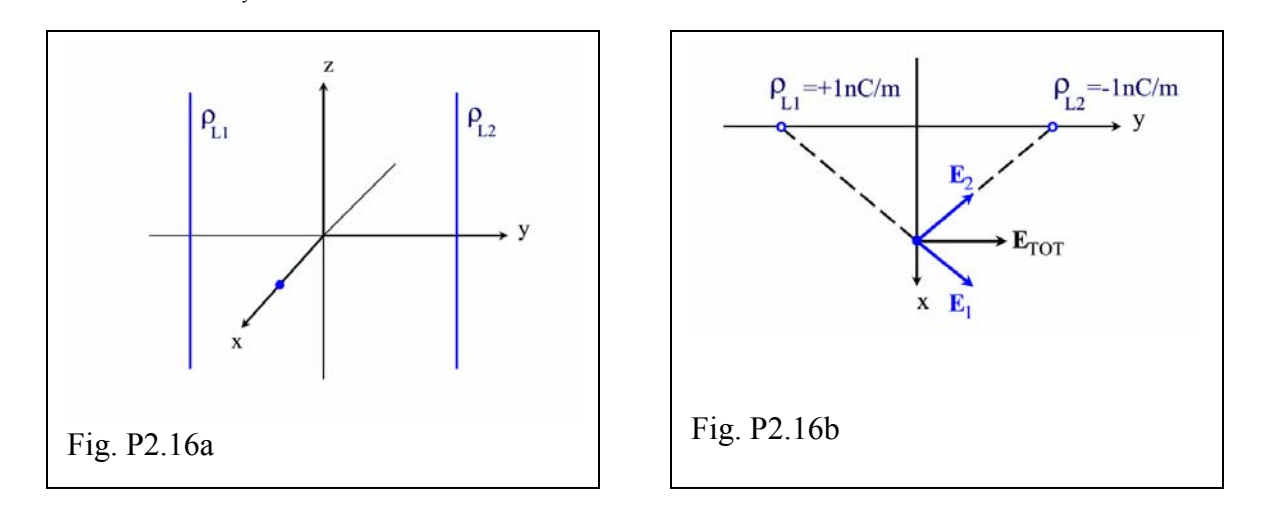

P2.17: MATLAB: Suppose you have a segment of line charge of length 2*L* centered on the z-axis and having a charge distribution  $\rho_L$ . Compare the electric field intensity at a point on the y-axis a distance *d* from the origin with the electric field at that point assuming the line charge is of infinite length. The ratio of *E* for the segment to *E* for the infinite line is to be plotted versus the ratio *L/d* using MATLAB.

This is similar to MATLAB 2.3. We have for the ideal case

$$
\mathbf{E}_{ideal} = \frac{\rho_L}{2\pi\varepsilon_o \rho} \mathbf{a}_{\rho} = \frac{\rho_L}{2\pi\varepsilon_o d} \mathbf{a}_{\rho}.
$$

For the actual *2L* case, we have an integration to perform (Equation (2.35) with different limits):

$$
\mathbf{E}_{actual} = \frac{\rho_L \rho \mathbf{a}_{\rho}}{4\pi \varepsilon_o} \int_{-L}^{+L} \frac{dz}{\left(\rho^2 + z^2\right)^{3/2}} = \frac{\rho_L d\mathbf{a}_{y}}{4\pi \varepsilon_o} \left[ \frac{z}{d^2 \sqrt{z^2 + d^2}} \right]_{-L}^{+L}
$$
\n
$$
\mathbf{E}_{actual} = \frac{\rho_L \mathbf{a}_{y}}{2\pi \varepsilon_o d} \left( \frac{L}{\sqrt{L^2 + d^2}} \right).
$$

Now we manipulate these expressions to get the following ratio:

$$
\frac{\mathbf{E}_{actual}}{\mathbf{E}_{ideal}} = \frac{L/d}{\sqrt{1 + \left(L/d\right)^2}}.
$$

In the program, the actual to ideal field ratio is termed "Eratio" and the charged line halflength L ratioed to the distance d is termed "Lod".

```
% M-File: MLP0217 
\,% This program is similar to ML0203. 
% It compares the E-field from a finite length 
% segment of charge (from -L to +L on the z-axis) 
% to the E-field from an infinite length line 
% of charge. The ratio (E from segment to E from 
% infinite length line) is plotted versus the ratio 
% Lod=L/d, where d is the distance along the y axis. 
\epsilon% Wentworth, 12/19/02 
\approx% Variables: 
% Lod the ratio L/d 
% Eratio ratio of E from segment to E from line 
clc %clears the command window 
clear %clears variables 
% Initialize Lod array and calculate Eratio 
Lod=0.1:0.01:100;
```

```
Eratio=Lod./(sqrt(1+Lod.^2)); 
% Plot Eratio versus Lod 
semilogx(Lod,Eratio) 
grid on 
xlabel('Lod=L/d') 
ylabel('E ratio: segment to line')
```
Executing the program gives Figure P2.17.

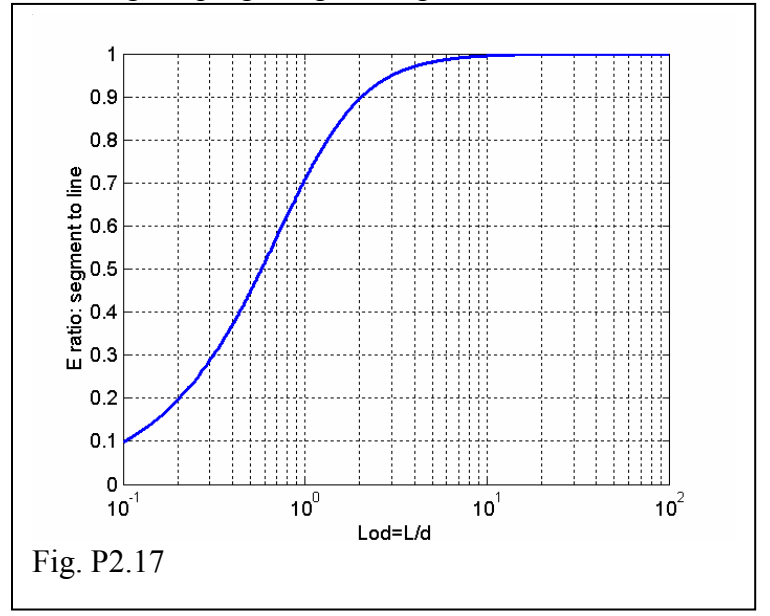

So we see that the field from a line segment of charge appears equivalent to the field from an infinite length line if the test point is close to the line.

P2.18: A segment of line charge  $\rho_L$  =10 nC/m exists on the y-axis from the origin to y = +3.0 m. Determine **E** at the point (3.0, 0, 0)m.

It is clear from a sketch of the problem in Figure P2.18a that the resultant field will be directed in the x-y plane. The situation is redrawn in a temporary coordinate system in Figure P2.18b.

We have from Eqn (2.34) 
$$
\mathbf{E} = \int \frac{\rho_L dz}{4\pi \varepsilon_o} \frac{\rho \mathbf{a}_{\rho} - z \mathbf{a}_z}{\left(\rho^2 + z^2\right)^{3/2}} = E_{\rho} \mathbf{a}_{\rho} + E_z \mathbf{a}_z.
$$

For  $E_{\rho}$  we have:

$$
E_{\rho} = \frac{\rho_L \rho}{4\pi \varepsilon_o} \int \frac{dz}{\left(\rho^2 + z^2\right)^{3/2}} = \frac{\rho_L \rho}{4\pi \varepsilon_o} \left[\frac{z}{\rho^2 \sqrt{z^2 + \rho^2}}\right]_0^3
$$

With  $\rho = 3$ , we then have  $E_{\rho} = 21.2$  V/m. For  $E_z$ :

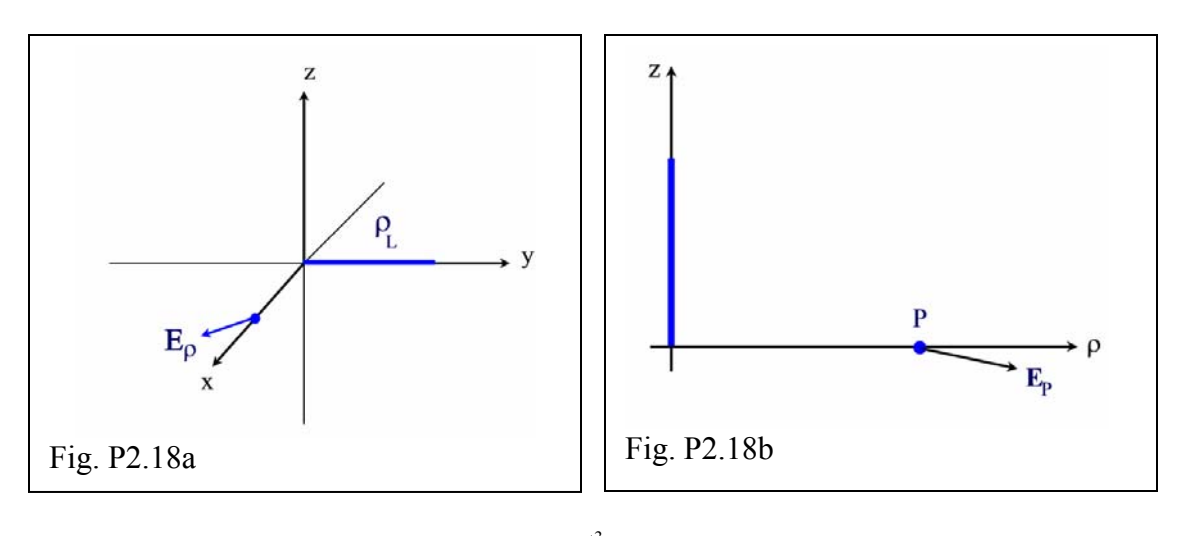

$$
E_z = \frac{-\rho_L}{4\pi\varepsilon_o} \int \frac{zdz}{\left(\rho^2 + z^2\right)^{3/2}} = \frac{\rho_L}{4\pi\varepsilon_o} \left(\frac{1}{\sqrt{\rho^2 + z^2}}\right) \bigg|_{z=0}^3 = -8.79 \frac{V}{m}
$$

Thus we have  $\mathbf{E}_{TOT} = 21 \mathbf{a}_p - 8.8 \mathbf{a}_z \text{ V/m}.$ 

Converting back to the original coordinates, we have  $\mathbf{E}_{TOT} = 21 \mathbf{a}_x - 8.8 \mathbf{a}_y \text{ V/m}$ .

# **5. Surface and Volume Charge**

P2.19: In free space, there is a point charge  $Q = 8.0$  nC at (-2.0,0,0)m, a line charge  $\rho_L =$ 10 nC/m at y = -9.0m,  $x = 0m$ , and a sheet charge  $\rho_s = 12$ . nC/m<sup>2</sup> at z = -2.0m. Determine **E** at the origin.

The situation is represented by Figure P2.19, and the total field is  $\mathbf{E}_{\text{TOT}} = \mathbf{E}_{\text{Q}} + \mathbf{E}_{\text{L}} + \mathbf{E}_{\text{S}}$ .

$$
\mathbf{E}_{Q} = \frac{Q}{4\pi\varepsilon_{o}R^{2}}\mathbf{a}_{R} = \frac{(8x10^{-9}C)\mathbf{a}_{x}}{4\pi(10^{-9}F/36\pi m)(2m)^{2}}
$$
\n
$$
= 18\mathbf{a}_{x}\frac{V}{m}
$$
\n
$$
\mathbf{E}_{L} = \frac{\rho_{L}}{2\pi\varepsilon_{o}\rho}\mathbf{a}_{\rho} = \frac{(10x10^{-9}C/m)\mathbf{a}_{y}}{2\pi(10^{-9}F/36\pi m)(9m)}
$$
\n
$$
= 20\mathbf{a}_{y}\frac{V}{m}
$$
\n
$$
\mathbf{E}_{s} = \frac{\rho_{s}}{2\varepsilon_{o}}\mathbf{a}_{N} = \frac{(12x10^{-9}C/m^{2})}{2(10^{-9}F/36\pi m)}\mathbf{a}_{z}
$$
\n
$$
= 679\mathbf{a}_{z}\frac{V}{m}
$$
\n
$$
= 679\mathbf{a}_{z}\frac{V}{m}
$$
\n
$$
= 679\mathbf{a}_{z}\frac{V}{m}
$$
\n
$$
= 679\mathbf{a}_{z}\frac{V}{m}
$$

So:  $E_{\text{tot}} = 18$   $a_x + 20$   $a_y + 680$   $a_z$  V/m.

P2.20: An infinitely long line charge ( $\rho$ <sub>L</sub> = 21 $\pi$  nC/m) lies along the z-axis. An infinite area sheet charge ( $\rho_s = 3 \text{ nC/m}^2$ ) lies in the x-z plane at  $y = 10 \text{ m}$ . Find a point on the yaxis where the electric field intensity is zero.

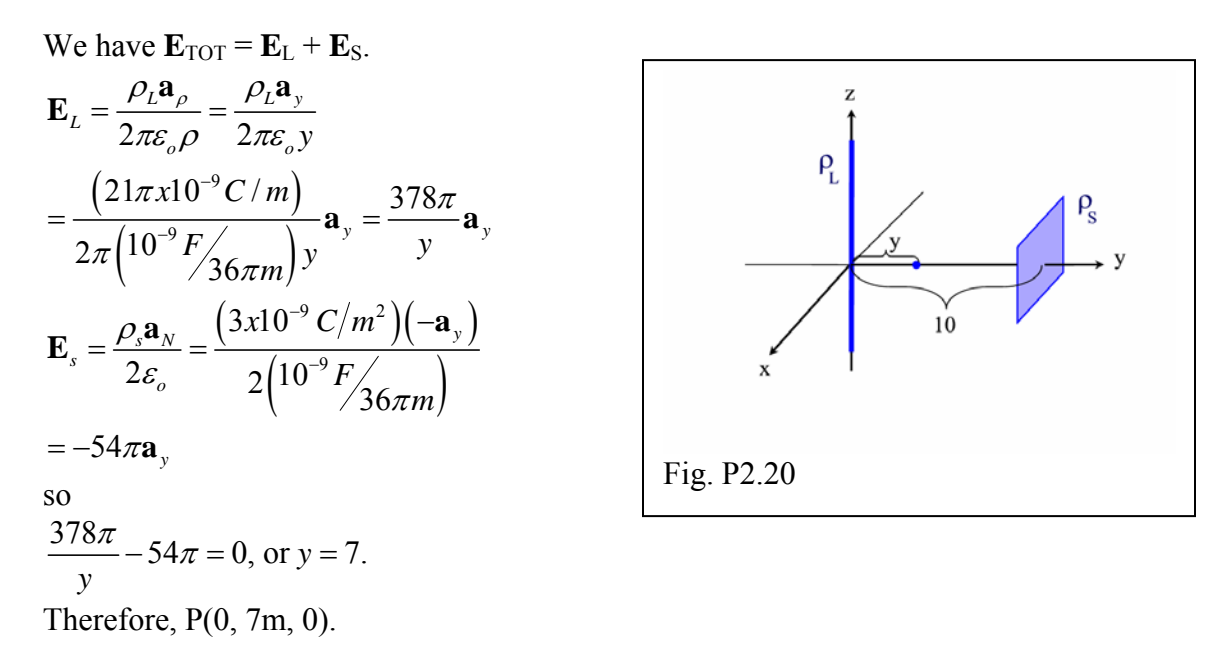

P2.21: Sketch the following surfaces and find the total charge on each surface given a surface charge density of  $\rho_s = 1 \text{nC/m}^2$ . Units (other than degrees) are meters.

- (a)  $-3 \le x \le 3, 0 \le y \le 4, z = 0$
- (b)  $1 \le r \le 4$ ,  $180^{\circ} \le \phi \le 360^{\circ}$ ,  $\theta = \pi/2$
- (c)  $1 \le \rho \le 4, 180^{\circ} \le \phi \le 360^{\circ}, z = 0$

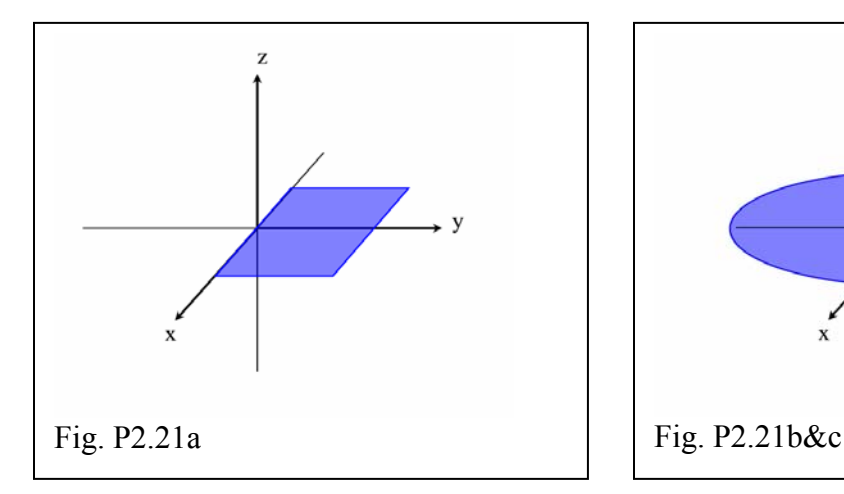

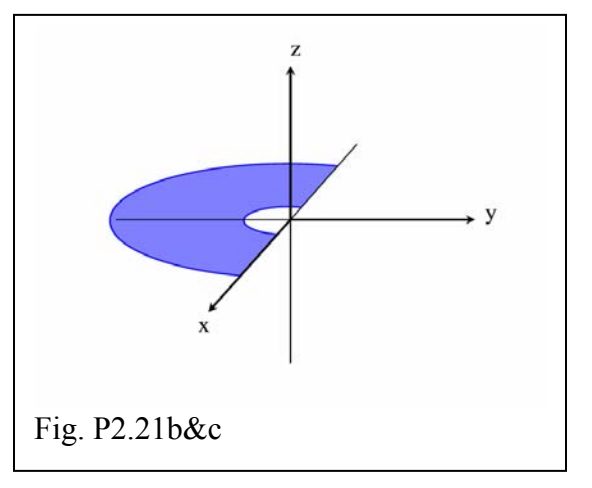

(a) 
$$
Q = \int \rho_s dS = \rho_s \int_{-3}^{3} dx \int_{0}^{4} dy = 24 \rho_s = 24 nC
$$

(b) 
$$
Q = \rho_s \int_1^4 r dr \int_{\pi}^{2\pi} d\phi = \frac{15\pi}{2} \rho_s = 24nC
$$
  
\n(c)  $Q = \rho_s \int_1^4 \rho d\rho \int_{\pi}^{2\pi} d\phi = 24nC$ 

P2.22: Consider a circular disk in the x-y plane of radius 5.0 cm. Suppose the charge density is a function of radius such that  $\rho_s = 12\rho$  nC/cm<sup>2</sup> (when  $\rho$  is in cm). Find the electric field intensity a point 20.0 cm above the origin on the z-axis.

From section 4 for a ring of charge of radius  $a_1 \mathbf{E} = \frac{p_L a_{12}}{2\varepsilon_o (a^2 + h^2)^{3/2}}$ . 2  $L^{\boldsymbol{u}\boldsymbol{\mu}}$ z *o ah*  $a^2 + h$ ρ ε = +  $\mathbf{E} = \frac{\rho_L a h \mathbf{a}_z}{\rho_L a h}$ . Now we have

$$
\rho_L = \rho_s \, d\rho \text{ and } d\mathbf{E} = \frac{A\rho \, d\rho \, \rho h \mathbf{a}_z}{2\varepsilon_o \left(\rho^2 + h^2\right)^{3/2}}, \text{ where } \rho_s = A\rho \text{ nC/cm}^2. \text{ Now the total field is given}
$$

by the integral:

$$
\mathbf{E} = \frac{A h \mathbf{a}_z}{2\varepsilon_o} \int \frac{\rho^2 d\rho}{\left(\rho^2 + h^2\right)^{\frac{3}{2}}}.
$$

This can be solved using integration by parts, where  $u = \rho$ ,  $du = d\rho$ ,

$$
v = \frac{-1}{\sqrt{\rho^2 + h^2}}, \text{ and } dv = \frac{\rho d \rho}{\sqrt{\rho^2 + h^2}}. \text{ This leads to}
$$

$$
\mathbf{E} = \frac{Ah}{2\varepsilon_o} \left[ \frac{-a}{\sqrt{a^2 + h^2}} + \ln \left( \frac{a + \sqrt{a^2 + h^2}}{h} \right) \right] \mathbf{a}_z.
$$

Plugging in the appropriate values we arrive at  $\mathbf{E} = 6.7 \text{ kV/cm } \mathbf{a}$ .

P2.23: Suppose a ribbon of charge with density  $\rho_s$  exists in the y-z plane of infinite length in the z direction and extending from  $-a$  to  $+a$  in the y direction. Find a general expression for the electric field intensity at a point *d* along the x-axis.

The problem is represented by Figure P2.23a. A better representation for solving the problem is shown in Figure P2.23b.

We have 
$$
d\mathbf{E} = \frac{\rho_L}{2\pi\varepsilon_o \rho} \mathbf{a}_\rho
$$
, where  $\rho_L = \rho_s dy$ . Then, since  

$$
\rho \mathbf{a}_\rho = \frac{d\mathbf{a}_x - y\mathbf{a}_y}{\sqrt{d^2 + y^2}},
$$

the integral becomes

$$
\mathbf{E} = \int \frac{\rho_s dy}{2\pi \varepsilon_o \sqrt{d^2 + y^2}} \frac{d\mathbf{a}_x - y\mathbf{a}_y}{\sqrt{d^2 + y^2}}.
$$

It may be noted that the  $\mathbf{a}_y$  component will cancel by symmetry. The  $\mathbf{a}_x$  integral is found from the appendix and we have

$$
E = \frac{\rho_s}{\pi \varepsilon_o} \tan^{-1} \left( \frac{a}{d} \right) a_x.
$$
\n
$$
= \frac{2}{\pi \varepsilon_o}
$$
\n
$$
= \frac{2}{\varepsilon_o}
$$
\n
$$
= \frac{2}{\varepsilon_o}
$$
\n
$$
= \frac{2}{\varepsilon_o}
$$
\n
$$
= \frac{2}{\varepsilon_o}
$$
\n
$$
= \frac{2}{\varepsilon_o}
$$
\n
$$
= \frac{2}{\varepsilon_o}
$$
\n
$$
= \frac{2}{\varepsilon_o}
$$
\n
$$
= \frac{2}{\varepsilon_o}
$$
\n
$$
= \frac{2}{\varepsilon_o}
$$
\n
$$
= \frac{2}{\varepsilon_o}
$$
\n
$$
= \frac{2}{\varepsilon_o}
$$
\n
$$
= \frac{2}{\varepsilon_o}
$$
\n
$$
= \frac{2}{\varepsilon_o}
$$
\n
$$
= \frac{2}{\varepsilon_o}
$$
\n
$$
= \frac{2}{\varepsilon_o}
$$
\n
$$
= \frac{2}{\varepsilon_o}
$$
\n
$$
= \frac{2}{\varepsilon_o}
$$
\n
$$
= \frac{2}{\varepsilon_o}
$$
\n
$$
= \frac{2}{\varepsilon_o}
$$
\n
$$
= \frac{2}{\varepsilon_o}
$$
\n
$$
= \frac{2}{\varepsilon_o}
$$
\n
$$
= \frac{2}{\varepsilon_o}
$$
\n
$$
= \frac{2}{\varepsilon_o}
$$
\n
$$
= \frac{2}{\varepsilon_o}
$$
\n
$$
= \frac{2}{\varepsilon_o}
$$
\n
$$
= \frac{2}{\varepsilon_o}
$$
\n
$$
= \frac{2}{\varepsilon_o}
$$
\n
$$
= \frac{2}{\varepsilon_o}
$$
\n
$$
= \frac{2}{\varepsilon_o}
$$
\n
$$
= \frac{2}{\varepsilon_o}
$$
\n
$$
= \frac{2}{\varepsilon_o}
$$
\n
$$
= \frac{2}{\varepsilon_o}
$$
\n
$$
= \frac{2}{\varepsilon_o}
$$
\n $$ 

P2.24: Sketch the following volumes and find the total charge for each given a volume charge density of  $\rho_v = 1 \text{nC/m}^3$ . Units (other than degrees) are meters.

(a) 
$$
0 \le x \le 4, 0 \le y \le 5, 0 \le z \le 6
$$
  
\n(b)  $1 \le r \le 5, 0 \le \theta \le 60^{\circ}$   
\n(c)  $1 \le \rho \le 5, 0^{\circ} \le \phi \le 90^{\circ}, 0 \le z \le 5$   
\n(a)  $Q = \int \rho_v dv = \rho_v \int_0^4 dx \int_0^5 dy \int_0^6 dz = 120nC$   
\n(b)  
\n $Q = \int \rho_v dv$   
\n $= \rho_v \int_1^5 r^2 dr \int_0^{60^{\circ}} \sin \theta d\theta \int_0^{2\pi} d\phi = 130nC$   
\n(c)  
\n $Q = \int \rho_v dv$   
\n $= \rho_v \int_1^5 \rho d\rho \int_0^{\pi/2} d\phi \int_0^5 dz = 94nC$ 

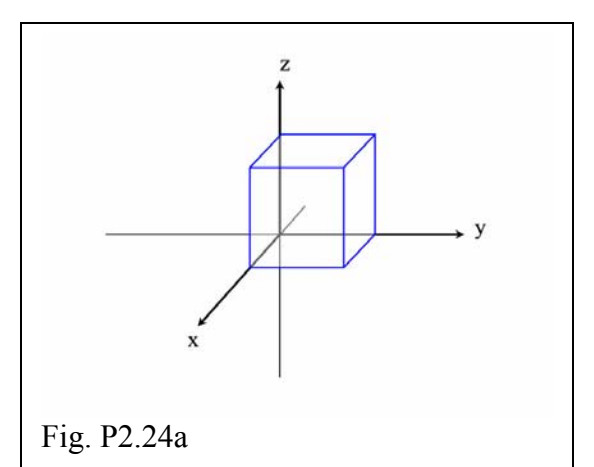

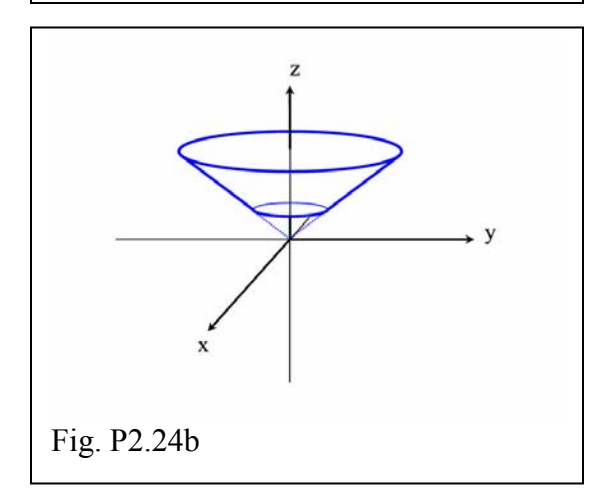

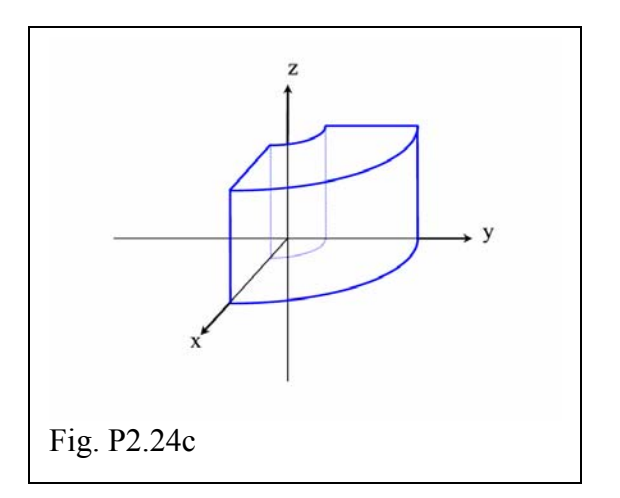

P2.25: You have a cylinder of 4.00 inch diameter and 5.00 inch length (imagine a can of tomatoes) that has a charge distribution that varies with radius as  $\rho_v = (6 \rho) \text{ nC/in}^3$  where  $\rho$  is in inches. (It may help you with the units to think of this as  $\rho_v$  (nC/in<sup>3</sup>) = 6 (nC/in<sup>4</sup>)  $\rho$ (in)). Find the total charge contained in this cylinder.

$$
Q = \int \rho_v dv = \iiint (6\rho) \rho d\rho d\phi dz = 6 \int_0^2 \rho^2 d\rho \int_0^{2\pi} d\phi \int_0^5 dz = 160 \pi nC = 503 nC
$$

P2.26: MATLAB: Consider a rectangular volume with  $0.00 \le x \le 4.00$  m,  $0.00 \le y \le$ 5.00 m and  $-6.00 \text{ m} \le z \le 0.00$  with charge density  $\rho_v = 40.0 \text{ nC/m}^3$ . Find the electric field intensity at the point  $P(0.00, 0.00, 20.0m)$ .

```
% MLP0226 
% calculate E from a rectangular volume of charge 
% variables 
% xstart,xstop limits on x for vol charge (m) 
% ystart,ystop 
% zstart,zstop 
% xt, yt, zt test point (m)
% rhov vol charge density, nC/m^3 
% Nx,Ny,Nz discretization points 
% dx,dy,dz differential lengths 
% dQ differential charge, nC 
% eo free space permittivity (F/m) 
% dEi differential field vector 
% dEix,dEiy,dEiz x,y and z components of dEi 
% dEjx,dEjy,dEjz of dEj 
% dEkx,dEky,dEkz of dEk 
% Etot total field vector, V/m
```

```
clc 
clear 
% initialize variables 
xstart=0;xstop=4;ystart=0;ystop=5; 
zstart=-6;zstop=0; 
xt=0;yt=0;zt=20;rhov=40e-9;Nx=10:Ny=10:Nz=10;eo=8.854e-12; 
dx=(xstop-xstart)/Nx; 
dy=(ystop-ystart)/Ny; 
dz=(zstop-zstart)/Nz; 
dQ=rhov*dx*dy*dz; 
for k=1:Nz 
    for j=1:Ny for i=1:Nx 
            xy = xstart+(i-0.5)*dx;yy=ystart+ (j-0.5)*dy;zv=zstart+(k-0.5)*dz;R=[xt-xv yt-yv zt-zv]; magR=magvector(R); 
             uvR=unitvector(R); 
            dEi = (dQ/(4*pi*eo*magR^2))*uvR;dEix(i)=dEi(1);dEiy(i)=dEi(2);dEiz(i)=dEi(3); end 
        dEjX(j)=sum(dEix);dEjy(j)=sum(dEiy);
        dEjz(j)=sum(dEiz); end 
    dEkx(k)=sum(dEjx);dEky(k)=sum(dEjy);dEx(z(k)=sum(dEjz);end 
Etotx=sum(dEkx);
Etoty=sum(dEky);
Etotz=sum(dEkz);
Etot=[Etotx Etoty Etotz]
```
Now to run the program:

 $Etot =$ 

-6.9983 -8.7104 79.7668

>>

So **E** = -7.0  $a_x$  -8.7  $a_y$  + 80.  $a_z$  V/m

P2.27: MATLAB: Consider a sphere with charge density  $\rho_v = 120$  nC/m<sup>3</sup> centered at the origin with a radius of 2.00 m. Now, remove the top half of the sphere, leaving a hemisphere below the x-y plane. Find the electric field intensity at the point P(8.00m,0.00,0.00). (*Hint: see MATLAB 2.4, and consider that your answer will now have two field components*.)

```
% M-File: MLP0227
\,% This program modifies ML0204 to find the field 
% at point P(8m,0,0) from a hemispherical 
% distribution of charge given by 
\gamma rhov=120 nC/m<sup>2</sup>3 from 0 < r < 2m and
% pi/2 < theta < pi. 
\,% Wentworth, 12/23/02 
\,% Variables: 
% d y axis distance to test point (m) 
% a sphere radius (m) 
% dV differential charge volume where 
% dV=delta r*delta theta*delta phi
% eo free space permittivity (F/m) 
% r,theta,phi spherical coordinate location of 
% center of a differential charge element 
% x,y,z cartesian coord location of charge % 
                  element 
% R vector from charge element to P 
% Rmag magnitude of R 
% aR unit vector of R 
% dr,dtheta,dphi differential spherical elements 
% dEi,dEj,dEk partial field values 
% Etot total field at P resulting from charge 
clc %clears the command window 
clear %clears variables 
% Initialize variables 
eo=8.854e-12; 
d=8; a=2;
```

```
% Perform calculation 
for k=(1:delta_phi) 
     for j=(1:delta_theta) 
         for i=(1:delta_r) r=i*a/delta_r; 
              theta=(pi/2)+j*pi/(2*delta_theta); 
              phi=k*2*pi/delta_phi; 
              x=r*sin(theta)*cos(phi); 
              y=r*sin(theta)*sin(phi); 
             z=r*cos(theta);R = [d-x, -y, -z];
              Rmag=magvector(R); 
              aR=R/Rmag; 
              dr=a/delta_r; 
              dtheta=pi/delta_theta; 
              dphi=2*pi/delta_phi; 
              dV=r^2*sin(theta)*dr*dtheta*dphi; 
             dQ = 120e - 9 * dV;
              dEi=dQ*aR/(4*pi*eo*Rmag^2); 
             dEix(i)=dEi(1);dEiy(i)=dEi(2);dEiz(i)=dEi(3); end 
         dEjX(j)=sum(dEix);dEjy(j)=sum(dEiy);dEjz(j)=sum(dEiz);
     end 
    dEkx(k)=sum(dEjx);dEky(k)=sum(dEjy);dEkz(k) = sum(dEjz);end 
Etotx=sum(dEkx); 
Etoty=sum(dEky);
Etotz=sum(dEkz); 
Etot=[Etotx Etoty Etotz] 
Now to run the program: 
Etot = 579.4623 0.0000 56.5317 
So E = 580 a_x + 57 a_z V/m.
```
delta\_r=40;delta\_theta=72;delta\_phi=144;

**6. Electric Flux Density**

P2.28: Use the definition of dot product to find the three interior angles for the triangle bounded by the points P(-3.00, -4.00, 5.00), Q(2.00, 0.00, -4.00), and R(5.00, -1.00, 0.00).

Here we use 
$$
\mathbf{A} \cdot \mathbf{B} = |\mathbf{A}||\mathbf{B}|\cos\theta_{AB}
$$
.  
\n $\mathbf{PR} = (5 - -3)\mathbf{a}_x + (-1 - -4)\mathbf{a}_y + (0 - 5)\mathbf{a}_z$   
\n $\mathbf{PR} = 8\mathbf{a}_x + 3\mathbf{a}_y - 5\mathbf{a}_z$ ,  $|\mathbf{PR}| = 9.9$   
\n $\mathbf{PQ} = 5\mathbf{a}_x + 4\mathbf{a}_y - 9\mathbf{a}_z$ ,  $|\mathbf{PQ}| = 11.0$   
\n $\mathbf{PR} \cdot \mathbf{PQ} = (8)(5) + (3)(4) + (-5)(-9) = 97$   
\n $= |9.9||11.0|\cos\theta_p$   
\n $\theta_p = \cos^{-1}\left(\frac{97}{(9.9)(11)}\right) = 27^\circ$   
\n $\mathbf{RQ} = -3\mathbf{a}_x + 1\mathbf{a}_y - 4\mathbf{a}_z$ ,  $|\mathbf{RQ}| = 5.1$   
\n $\mathbf{RP} = -8\mathbf{a}_x - 3\mathbf{a}_y + 5\mathbf{a}_z$ ,  $|\mathbf{RP}| = 9.9$   
\n $\mathbf{RQ} \cdot \mathbf{RP} = 1 = (5.1)(9.9)\cos\theta_R$ ,  $\theta_R = 89^\circ$   
\n $\theta_Q = 180^\circ - 27^\circ - 89^\circ = 64^\circ$ 

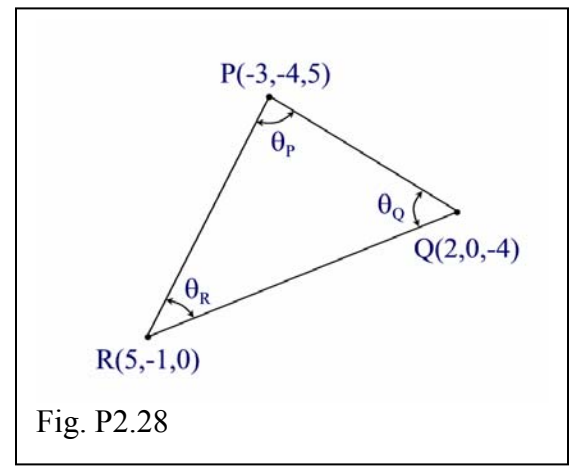

P2.29: Given  $\mathbf{D} = 2\rho \mathbf{a}_p + \sin \phi \mathbf{a}_z C/m^2$ , find the electric flux passing through the surface defined by  $2.0 \le \rho \le 4.0$  m,  $90.$ °  $\le \phi \le 180$ °, and  $z = 4.0$  m.

$$
\Psi = \int \mathbf{E} \cdot d\mathbf{S}, \quad d\mathbf{S} = \rho \, d\rho \, d\phi \mathbf{a}_z
$$
  

$$
\Psi = \int \left(2\rho \mathbf{a}_\rho + \sin\phi \mathbf{a}_z\right) \cdot \rho \, d\rho \, d\phi \mathbf{a}_z = \int_2^4 \rho \, d\rho \int_{\pi/2}^\pi \sin\phi d\phi = 6C
$$

P2.30: Suppose the electric flux density is given by  $\mathbf{D} = 3r \mathbf{a}_r - \cos \phi \mathbf{a}_{\theta} + \sin^2 \theta \mathbf{a}_{\phi} C/m^2$ . Find the electric flux through both surfaces of a hemisphere of radius 2.00 m and  $0.00^{\circ} \leq$  $\theta \leq 90.0^{\circ}$ .

$$
\Psi_1 = \int \mathbf{D} \cdot d\mathbf{S}, \quad d\mathbf{S}_1 = r^2 \sin \theta d\theta d\phi \mathbf{a}_r
$$
  
\n
$$
\Psi_1 = \int \left(3r\mathbf{a}_r - \cos\phi \mathbf{a}_\theta + \sin^2\theta \mathbf{a}_\phi\right) \cdot \left(r^2 \sin\theta d\theta d\phi \mathbf{a}_r\right)
$$
  
\n
$$
= 3r^3 \int_0^{\pi/2} \sin\theta d\theta \int_0^{2\pi} d\phi = 48\pi C
$$
  
\n
$$
d\mathbf{S}_2 = rdrd\phi \mathbf{a}_\theta
$$

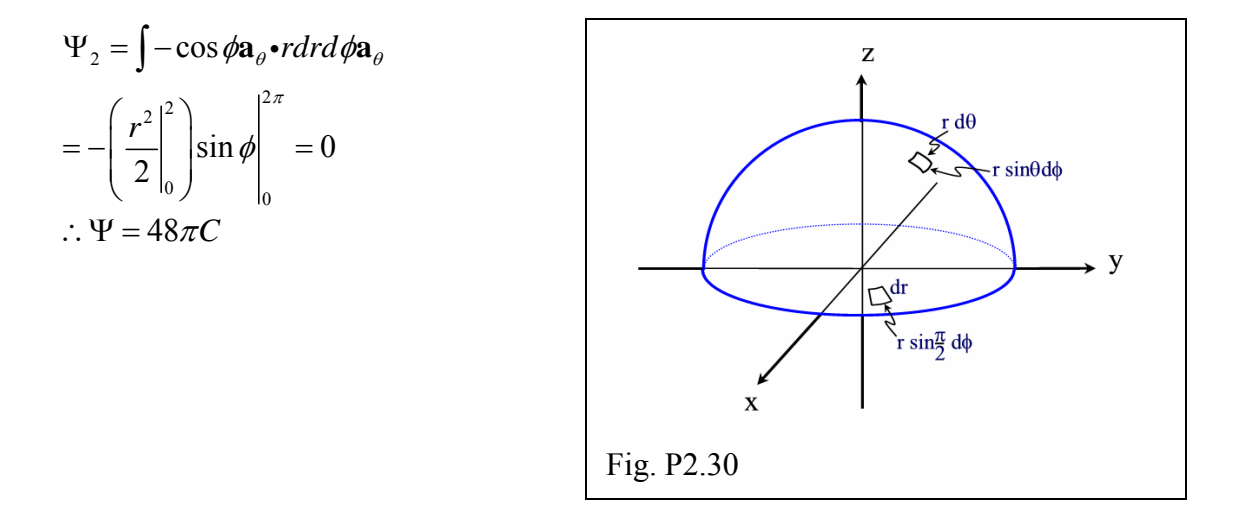

### **7. Gauss's Law and Applications**

P2.31: Given a 3.00 mm radius solid wire centered on the z-axis with an evenly distributed 2.00 coulombs of charge per meter length of wire, plot the electric flux density  $D_\rho$  versus radial distance from the z-axis over the range  $0 \le \rho \le 9$  mm.

For a 1 m length,  $\rho_v = \frac{2(C/m)}{\pi a^2} = 70.7x10^3 \frac{C}{m^3}$ ,  $(a = 3mm = .003m)$ 2  $v_v = \frac{2(\frac{C}{m})^2}{\sigma^2} = 70.7x10^3 \frac{C}{\sigma^3}$ ,  $(a = 3mm = .003)$  $\frac{C/m}{r^2}$  = 70.7x10<sup>3</sup>  $\frac{C}{r^3}$ , (a = 3mm = .003m)  $\rho_v = \frac{2 (e/m)}{\pi a^2} = 70.7 x 10^3 \frac{e}{m^3}, (a = 3 mm)$  $Q_{enc} = \oint \mathbf{D} \cdot d\mathbf{S} = \int D_{\rho} \mathbf{a}_{\rho} \cdot \rho \ d\phi dz \mathbf{a}_{\rho} = 2\pi \rho L D_{\rho}$ , where *L* is the length of the Gaussian *L* surface. Note that this expression for  $Q_{enc}$  is valid for both Gaussian surfaces. GS1 ( $\rho < a$ ): 2 2 0 0 0 *L*  $Q_{enc} = \int \rho_v dv = \rho_v \int \rho d\rho \int d\phi \int dz = \rho_v \rho^2 \pi$ so 2  $D_{\rho} = \frac{\rho_{v} \rho^{2} \pi L}{2 \pi \rho L} = \frac{\rho_{v}}{2} \rho$  for  $\rho \le a$ .  $^{\rho}$  2πρL  $=\frac{\rho_v \rho^2 \pi L}{2 \pi \rho L} = \frac{\rho_v}{2} \rho$  for  $\rho \le$ GS2 ( $\rho > a$ ):  $^{2}\pi L, D_{\rho} = \frac{\rho_{v} a^{2}}{2}$  for 2  $Q_{\text{enc}} = \rho_{\text{v}} a^2 \pi L, D_{\rho} = \frac{\rho_{\text{v}} a^2}{2} \frac{1}{\rho} \quad \text{for } \rho \ge a.$ This is plotted with the following Matlab routine: % M-File: MLP0231  $\,$ % Gauss's Law Problem % solid cylinder with even charge  $\,$ % Variables % rhov charge density (C/m^3) % a radius of cylinder (m) % rho radial distance from z-axis % rhomm rho in mm % D electric flux density (C/m^3)

```
% N number of data points 
% maxrad max radius for plot (m) 
clc;clear; 
% initialize variables 
rhov=70.7e3; 
a=0.003;maxrad=.009; 
N=100;bndy=round(N*a/maxrad); 
for i=1:bndy 
    rho(i)=i*maxrad/N;rhom(i)=rho(i)*1000;D(i)=rhov*rho(i)/2;end 
for i=bndy+1:N 
    rho(i)=i*maxrad/N;rhom(i)=rho(i)*1000;D(i) = (rhov * a^2) / (2 * rho(i));end 
plot(rhomm,D) 
xlabel('radial distance (mm)') 
ylabel('elect. flux density (C/m^2)') 
grid on
```
P2.32: Given a 2.00 cm radius solid wire centered on the z-axis with a charge density  $\rho$ <sub>*v*</sub>  $= 6\rho$  C/cm<sup>3</sup> (when  $\rho$  is in cm), plot the electric flux density  $D_{\rho}$  versus radial distance from the z-axis over the range  $0 \le \rho \le 8$  cm.

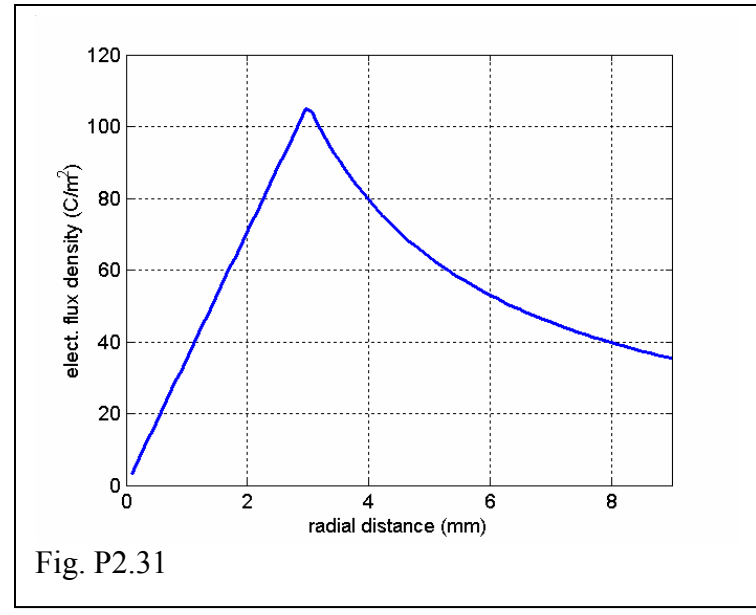

```
Choose Gaussian surface length L, and as usual we have 
Q_{\text{enc}} = \oint \mathbf{D} \cdot d\mathbf{S} = \int D_{\rho} \mathbf{a}_{\rho} \cdot \rho d\rho dz \mathbf{a}_{\rho} = 2\pi L \rho D_{\rho}, valid for both Gaussian surfaces.
\ln GS1 (\rho < a): Q_{\text{enc}} = \int \rho_v dv = \int 6\rho^2 d\rho d\phi dz = 4\pi L\rho^3,
so 
      D_{\rho} = \frac{4\pi L\rho^3}{2\pi L\rho} = 2\rho^2 for \rho \le a.
         \ell^{\rho} 2\pi L=\frac{4\pi L\rho^2}{2\pi L\rho}=2\rho^2 for \rho \leqFor GS2 (\rho > a):
                                 Q_{\text{enc}} = 4\pi La^3, D_{\rho} = \frac{2a^3}{\rho} for \rho \ge a.
```
This is plotted for the problem values in the following Matlab routine.

```
% M-File: MLP0232 
% 
% Gauss's Law Problem 
% solid cylinder with radially-dependent charge 
\,% Variables 
% a radius of cylinder (cm) 
% rho radial distance from z-axis 
% D electric flux density (C/cm^3) 
% N number of data points 
% maxrad max radius for plot (cm) 
clc;clear; 
% initialize variables 
a=2;maxrad=8; 
N=100;bndy=round(N*a/maxrad); 
for i=1:bndy 
    rho(i)=i*maxrad/N;D(i)=2*rho(i)^2;end 
for i=bndy+1:N 
    rho(i)=i*maxrad/N;D(i) = (2*a^3)/rho(i);end 
plot(rho,D) 
xlabel('radial distance (cm)') 
ylabel('elect. flux density (C/cm^2)') 
grid on
```
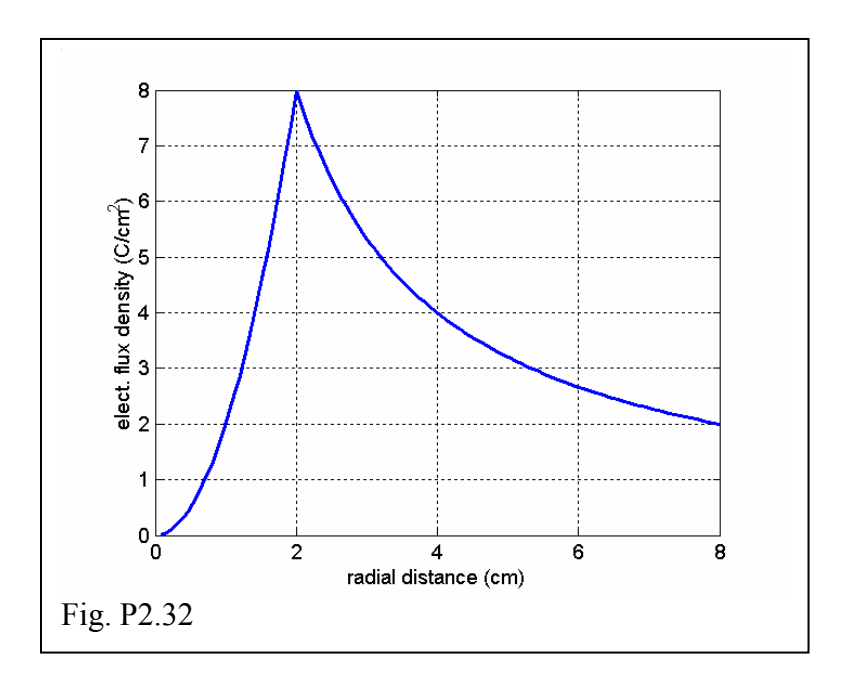

P2.33: A cylindrical pipe with a 1.00 cm wall thickness and an inner radius of 4.00 cm is centered on the z-axis and has an evenly distributed 3.00 C of charge per meter length of pipe. Plot  $D_\rho$  as a function of radial distance from the z-axis over the range  $0 \le \rho \le 10$ cm.

 $Q_{\text{enc}} = \oint \mathbf{D} \cdot d\mathbf{S} = \int D_{\rho} \mathbf{a}_{\rho} \cdot \rho d\rho dz \mathbf{a}_{\rho} = 2\pi h \rho D_{\rho}$ ; this is true for all the Gaussian surfaces. GS1 ( $\rho < a$ ): since  $Q_{enc} = 0$ ,  $D_{\rho} = 0$ .  $GS2(a < \rho < b)$ : z,  $3h$  3 *h*  $\rho_v = \frac{3h}{\iiint \rho d\rho d\phi dz} = \frac{3}{\pi (b^2 - a^2)}$ *v*  $(b^2 - a^2)$  $Q_{\text{enc}} = \int \rho_{\text{v}} d\nu$ 3  $\int_{1}^{p} \frac{2\pi}{h} h$ 2  $\rho$  2π  $=\frac{3}{\pi(b^2-a^2)}\int_{a}^{\infty}\rho d\rho \int_{0}^{\infty} d\phi \int_{0}^{\infty} dz$ *d d d* 2  $a^2$  $b^2 - a$  $(b^2 - a^2)$ h *a* 0 0 2  $a^2$  $=3h\frac{(\rho^2-1)}{(b^2-1)}$ *a*  $(\rho^2 - a^2)$  $3h \frac{V}{\sqrt{h^2 - a^2}}$ *h*  $b^2 - a$  $(b^2-a^2)$ So, Fig. P2.33a for  $a \le \rho \le b$ . 2  $\alpha^2$   $\alpha^2$   $\alpha^2$   $\alpha^2$  $=\frac{3h(\rho^2-a^2)}{2\pi h\rho(b^2-a^2)}=\frac{3}{2\pi\rho}\frac{(\rho^2-a^2)}{(b^2-a^2)}$  for a  $\leq \rho \leq$  $\frac{3h(\rho^2 - a^2)}{2\pi h\rho(b^2 - a^2)} = \frac{3}{2\pi\rho} \frac{(\rho^2 - a^2)}{(b^2 - a^2)} \quad \text{for } a \le \rho \le b.$  $(\rho^2 - a^2)$  $(\rho^2 - a^2)$  $\rho^2 - a^2$ ) 3 |  $\rho$  $D_{\rho} = \frac{V}{(r^2 - 3)} = \frac{3}{2} \frac{(r^2 - 7)}{(r^2 - 3)}$  for  $a \le \rho \le b$  $\int^{\rho} 2\pi h \rho (b^2-a^2)$   $2\pi \rho (b^2-a)$  $(b^2-a^2)$  $(b^2-a^2)$ GS3( $\rho > b$ ):

 $Q_{enc} = 3h$ ,  $D_{\rho} = \frac{3}{2\pi\rho}$  for  $\rho > b$ .  $=\frac{3}{2}$  for  $\rho >$ 

A plot with the appropriate values is generated by the following Matlab routine:

```
% M-File: MLP0233 
% Gauss's Law Problem 
% cylindrical pipe with even charge distribution 
\epsilon% Variables 
% a inner radius of pipe (m) 
% b outer radius of pipe (m) 
% rho radial distance from z-axis (m) 
% rhocm radial distance in cm 
% D electric flux density (C/cm^3) 
% N number of data points 
% maxrad max radius for plot (m) 
clc;clear; 
% initialize variables 
a = .04;b = .05;maxrad = 0.10;N = 100;
bndya=round(N*a/maxrad); 
bndyb=round(N*b/maxrad); 
for i=1:bndya 
    rho(i)=i*maxrad/N;rhocm(i)=rho(i)*100;
    D(i)=0;end 
for i=bndya+1:bndyb 
    rho(i)=i*maxrad/N;rhocm(i)=rho(i)*100;
    D(i)=(3/(2*pi*rho(i)))*(rho(i)^2-a^2)/(b^2-a^2));end 
for i=bndyb+1:N 
   rho(i)=i*maxrad/N;rhocm(i)=rho(i)*100;
    D(i)=3/(2*pi*rho(i));end 
plot(rhocm,D) 
xlabel('radial distance (cm)') 
ylabel('elect. flux density (C/m^2)') 
grid on
```
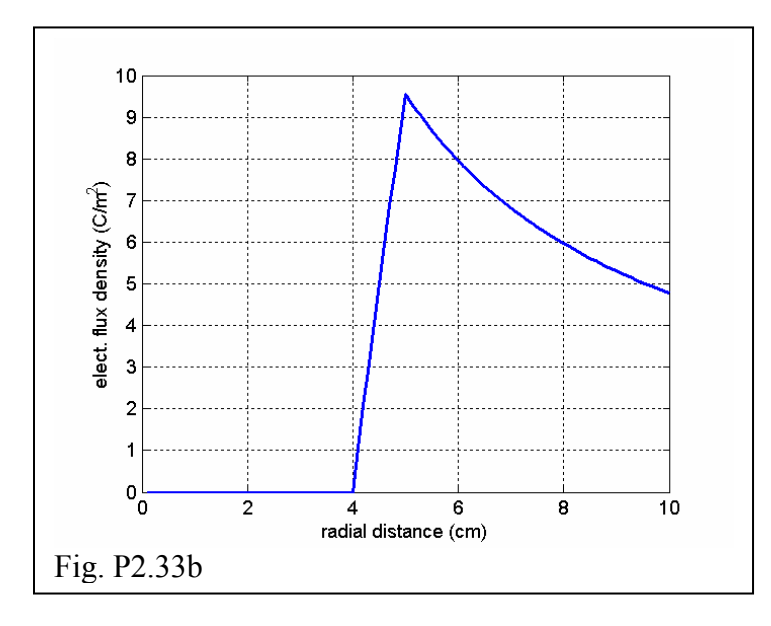

P2.34: An infinitesimally thin metallic cylindrical shell of radius 4.00 cm is centered on the z-axis and has an evenly distributed charge of 100. nC per meter length of shell. (a) Determine the value of the surface charge density on the conductive shell and (b) plot *D*<sup>ρ</sup> as a function of radial distance from the z-axis over the range  $0 \le \rho \le 12$  cm.

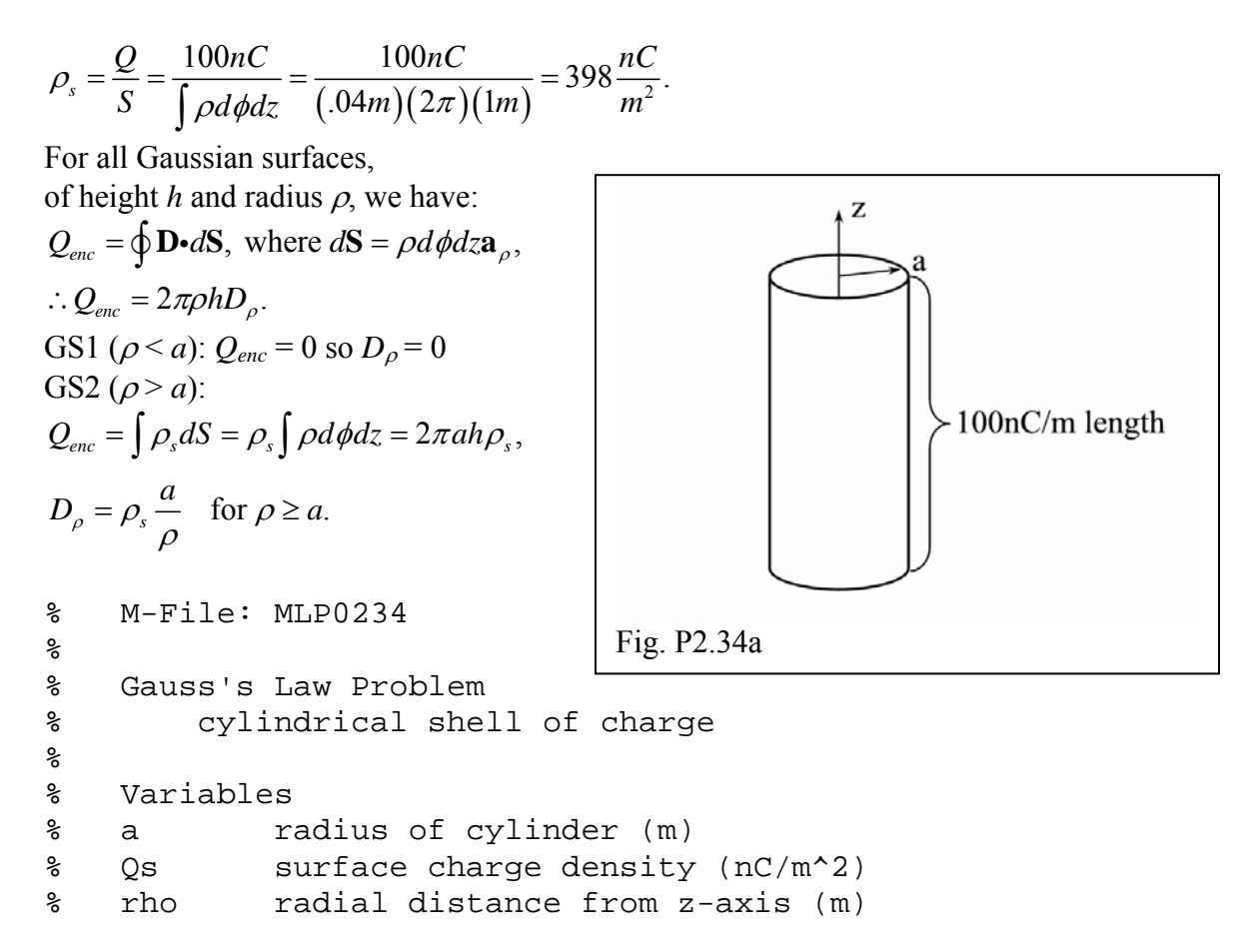

```
% rhocm radial distance in cm 
% D electric flux density (nC/cm^3) 
% N number of data points 
% maxrad max radius for plot (cm) 
clc;clear; 
% initialize variables 
a=.04;Qs=398;maxrad=0.12;N=100; 
bndy=round(N*a/maxrad); 
for i=1:bndy 
    rho(i)=i*maxrad/N;r \text{hocm}(i) = r \text{h}o(i) * 100;
    D(i) = 0;end 
for i=bndy+1:N 
    rho(i)=i*maxrad/N;rhocm(i)=rho(i)*100;
    D(i)=Qs*a/rho(i);end 
plot(rhocm,D) 
xlabel('radial distance (cm)') 
ylabel('elect. flux density (nC/m^2)') 
grid on
```
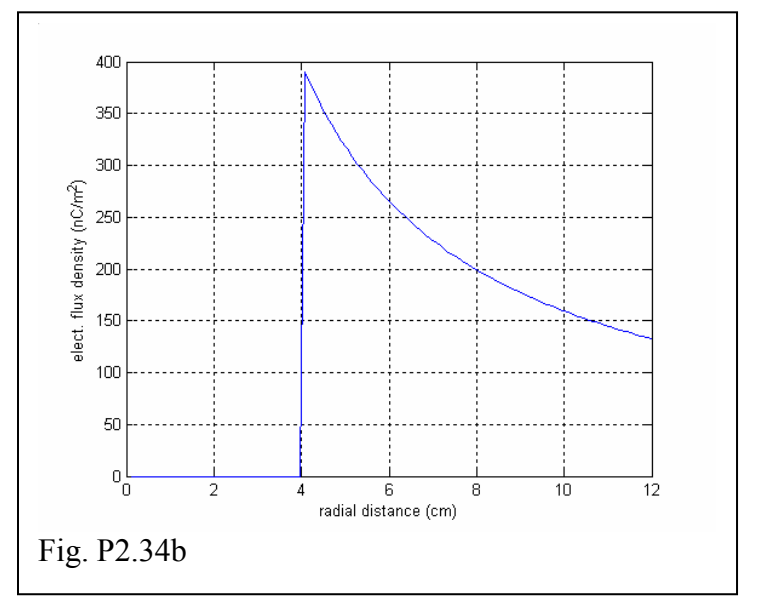

P2.35: A spherical charge density is given by  $\rho_v = \rho_o r/a$  for  $0 \le r \le a$ , and  $\rho_v = 0$  for  $r >$ *a*. Derive equations for the electric flux density for all *r*.

 $Q_{enc} = \oint \mathbf{D} \cdot d\mathbf{S} = \int D_r \mathbf{a}_r \cdot r^2 \sin \theta d\theta d\phi \mathbf{a}_r = 4\pi r^2 D_r$ . This is valid for each Gaussian surface.

\n
$$
\text{GS1}(r < a): \, Q_{\text{enc}} = \int \rho_v \, dv = \frac{\rho_o}{a} \int_0^r r^3 \, dr \int_0^\pi \sin \theta \, d\theta \int_0^{2\pi} d\phi = \frac{\pi \rho_o r^4}{a}.
$$
\n

\n\n
$$
\text{So } D_r = \frac{\pi \rho_o r^4}{a^4 \pi r^2} = \frac{\rho_o}{4a} r^2 \quad \text{for } r \leq a.
$$
\n

\n\n
$$
\text{GS2}(r > a): \, Q_{\text{enc}} = \pi \rho_o a^3, \quad D_r = \frac{\rho_o a^3}{4r^2} \quad \text{for } r \geq a.
$$
\n

P2.36: A thick-walled spherical shell, with inner radius 2.00 cm and outer radius 4.00 cm, has an evenly distributed 12.0 nC charge. Plot *Dr* as a function of radial distance from the origin over the range  $0 \le r \le 10$  cm.

 $Q_{\text{enc}} = \oint \mathbf{D} \cdot d\mathbf{S} = \int D_r \mathbf{a}_r \cdot r^2 \sin \theta d\theta d\phi \mathbf{a}_r = 4\pi r^2 D_r$ ; This is true for each Gaussian surface. Here we'll let  $a =$  inner radius and  $b =$  outer radius. Then The volume containing charge is

$$
v = \int_{a}^{b} r^{2} dr \int_{0}^{\pi} \sin \theta d\theta \int_{0}^{2\pi} d\phi = \frac{4}{3} \pi (b^{3} - a^{3}).
$$
  
So  $\rho_{v} = \frac{Q}{v} = \frac{3Q}{4\pi (b^{3} - a^{3})}.$ 

Now we can evaluate *Qenc* for each Gaussian surface.

GS1 
$$
(r < a)
$$
:  $Q_{enc} = 0$  so  $D_r = 0$ .  
GS2  $(a < r < b)$ :  $Q_{enc} = \int \rho_v dv = \rho_v \int_a^r r^2 dr \int_0^{\pi} \sin \theta d\theta \int_0^{2\pi} d\phi = \frac{\rho_v 4\pi}{3} (r^3 - a^3)$ .

Inserting our value for  $\rho_v$ , we find

$$
D_r = \frac{Q}{4\pi r^2} \frac{(r^3 - a^3)}{(b^3 - a^3)} \quad \text{for } a \le r \le b.
$$

GS3 (r > b): 
$$
Q_{\text{enc}} = Q
$$
,  $D_r = \frac{Q}{4\pi r^2}$ , for  $r \ge b$ .

This is plotted for appropriate values using the following Matlab routine:

```
% M-File: MLP0236 
% Gauss's Law Problem 
% thick spherical shell with even charge 
\,% Variables
```

```
% a inner radius of sphere (m) 
% b outer radius of sphere (m) 
% r radial distance from origin (m) 
% rcm radial distance in cm 
% D electric flux density (nC/cm^3) 
% N number of data points 
% maxr max radius for plot (m) 
% Q charge (nC) 
clc;clear; 
% initialize variables 
a = .02; b = .04;
                                   600
Q=12;maxrad=0.10; 
                                   500
N=100;्ति<br>हि400<br>€
bndya=round(N*a/maxrad); 
                                  density (<br>300
bndyb=round(N*b/maxrad); 
                                  flux o
for i=1:bndya 
                                  1년 200<br>음
    r(i)=i*maxrad/N;100
    rcm(i)=r(i)*100;D(i)=0;0^{1}_{0}\overline{2}6
                                                         8
                                                              10
end 
                                              radial distance (cm)
                                 Fig. P2.36 
for i=bndya+1:bndyb 
    r(i)=i*maxrad/N;rcm(i)=r(i)*100;D(i)=(Q/(4*pi*r(i)^{2}))*(r(i)^{3}-a^{3})/(b^{3}-a^{3});end 
for i=bndyb+1:N 
    r(i)=i*maxrad/N;rcm(i)=r(i)*100;D(i)=Q/(4*pi*r(i)^2);end 
plot(rcm,D) 
xlabel('radial distance (cm)') 
ylabel('elect. flux density (nC/m^2)') 
grid on
```
P2.37:Given a coaxial cable with solid inner conductor of radius *a*, an outer conductor that goes from radius *b* to *c*, (so  $c > b > a$ ), a charge  $+Q$  that is evenly distributed throughout a meter length of the inner conductor and a charge –*Q* that is evenly distributed throughout a meter length of the outer conductor, derive equations for the electric flux density for all  $\rho$ . You may orient the cable in any way you wish.

We conveniently center the cable on the z-axis. Then, for a Gaussian surface of length *L*,  $Q_{\text{enc}} = \oint \mathbf{D} \cdot d\mathbf{S} = 2\pi \rho L D_{\rho}$ ; valid for all Gaussian surfaces.

GS1: 
$$
(\rho < a)
$$
:  $\rho_v = \frac{Q}{(\ln n)(\pi a^2)}$ ;  
\n
$$
Q_1 = \int \rho_v dv = \rho_v \int_0^{\rho} \rho d\rho \int_0^{2\pi} d\phi \int_0^L dz = \frac{QL}{a^2} \rho^2;
$$
\n
$$
D_\rho = \frac{QL\rho^2}{a^2 2\pi \rho L} = \frac{Q}{2\pi a^2} \rho \quad \text{for } \rho \le a
$$

GS2 (
$$
a < \rho < b
$$
):  $Q_2 = QL$ ;  $D_\rho = \frac{QL}{2\pi\rho L} = \frac{Q}{2\pi\rho}$  for  $a \le \rho \le b$ .

GS3 (b < \rho < c):

\n
$$
Q_3 = Q + \int \rho_{vo} dv, \text{ where } \rho_{vo} = \frac{-Q}{(\ln n)\pi \left(c^2 - b^2\right)}
$$
\n
$$
Q_3 = Q + \frac{-Q}{\pi \left(c^2 - b^2\right)} \int_b^{\rho} \rho d\rho \int_0^{2\pi} d\phi \int_0^L dz = Q \frac{\left(c^2 - \rho^2\right)}{\left(c^2 - b^2\right)}
$$
\nso

\n
$$
D_\rho = \frac{Q}{2\pi\rho} \frac{\left(c^2 - \rho^2\right)}{\left(c^2 - b^2\right)} \quad \text{for } b \le \rho \le c.
$$

GS4 ( $\rho > c$ ):  $Q_{enc} = 0$ ,  $D_{\rho} = 0$ .

# **8. Divergence and the Point Form of Gauss's Law**

P2.38: Determine the charge density at the point P(3.0m,4.0m,0.0) if the electric flux density is given as  $\mathbf{D} = xyz \mathbf{a}_z C/m^2$ .

$$
\nabla \cdot \mathbf{D} = \frac{\partial D_z}{\partial z} = \frac{\partial (xyz)}{\partial z} = xy = \rho_v.
$$
  

$$
\rho_v(3,4,0) = (3)(4) = 12 \text{ C/m}^3.
$$

P2.39: Given  $\mathbf{D} = 3\mathbf{a}_x + 2xy\mathbf{a}_y + 8x^2y^3\mathbf{a}_z$  C/m<sup>2</sup>, (a) determine the charge density at the point P(1,1,1). Find the total flux through the surface of a cube with  $0.0 \le x \le 2.0$ m, 0.0  $\leq y \leq 2.0$ m and  $0.0 \leq z \leq 2.0$ m by evaluating (b) the left side of the divergence theorem and (c) the right side of the divergence theorem.

(a) 
$$
\nabla \cdot \mathbf{D} = \frac{\partial}{\partial y} (2xy) = 2x, \quad \rho_v (1,1,1) = 2 \frac{C}{m^3}.
$$
  
\n(b)  $\oint \mathbf{D} \cdot d\mathbf{S} = \int \nabla \cdot \mathbf{D} dv = \int_{\text{top}} + \int_{\text{top}} + \int_{\text{right}} + \int_{\text{right}} + \int_{\text{back}}$   
\n $\int_{\text{top}} = \int 8x^2 y^3 \mathbf{a}_z \cdot dxdy \mathbf{a}_z = 8 \int_0^2 x^2 dx \int_0^2 y^3 dy = 85.3C$   
\n $\int_{\text{bottom}} = \int 2x^2 y^3 \mathbf{a}_z \cdot (-dxdy \mathbf{a}_z) = -85.3C$   
\n $\int_{\text{left}} = \int 2xy \big|_{y=0} \mathbf{a}_y \cdot (-dxdz \mathbf{a}_y) = 0$   
\n $\int_{\text{right}} = \int 2xy \big|_{y=2} \mathbf{a}_y \cdot dxdz \mathbf{a}_y = 16C$   
\n $\int_{\text{right}} = \int 3\mathbf{a}_x \cdot dydz \mathbf{a}_x = 12C$   
\n $\int_{\text{foot.}} = \int 3\mathbf{a}_x \cdot (-dydz \mathbf{a}_x) = -12C$   
\n $\therefore Q_{\text{enc}} = \oint \mathbf{D} \cdot d\mathbf{S} = 16C.$ 

(c) 
$$
\nabla \cdot \mathbf{D} = \frac{\partial}{\partial y} (2xy) = 2x; \quad \int \nabla \cdot \mathbf{D} dv = 2 \int_0^2 x dx \int_0^2 dy \int_0^2 dz = 16C.
$$

P2.40: Suppose  $\mathbf{D} = 6\rho\cos\phi \mathbf{a}_{\phi} C/m^2$ . (a) Determine the charge density at the point (3m, 90°, -2m). Find the total flux through the surface of a quartered-cylinder defined by  $0 \le$  $\rho \le 4m$ ,  $0 \le \phi \le 90^{\circ}$ , and  $-4m \le z \le 0$  by evaluating (b) the left side of the divergence theorem and (c) the right side of the divergence theorem.

(a) 
$$
(\nabla \cdot \mathbf{D})_{cylinder} = \frac{1}{\rho} \frac{\partial D_{\phi}}{\partial \phi} = \frac{1}{\rho} \frac{\partial (6\rho \cos \phi)}{\partial \phi} = -6 \sin \phi.
$$
  
 $\rho_{\nu} (3.90^{\circ}, -2) = -6 \frac{C}{m^3}.$ 

(b) 0<sup>°</sup>  $\phi = 90$ , *top bottom outside d*  $\oint \mathbf{D} \cdot d\mathbf{S} = \int_{\phi=0^{\circ}} + \int_{\phi=90^{\circ}} + \int_{top} + \int_{bottom} + \int_{outs_{\circ}}$ 

note that the top, bottom and outside integrals yield zero since there is no component of *D* in the these d**S** directions.

$$
\int_{\phi=0^{\circ}} = \int 6\rho \cos \phi \Big|_{\phi=0^{\circ}} \mathbf{a}_{\phi} \cdot \Big( -d\rho dz \mathbf{a}_{\phi} \Big) = -192C
$$
\n
$$
\int_{\phi=90^{\circ}} = \int 6\rho \cos \phi \Big|_{\phi=90^{\circ}} \mathbf{a}_{\phi} \cdot \Big( d\rho dz \mathbf{a}_{\phi} \Big) = 0
$$
\nSo,  $\oint \mathbf{D} \cdot d\mathbf{S} = -192C$ .  
\n(c)

$$
\nabla \cdot \mathbf{D} = -6\sin\phi, \quad dv = \rho d\rho d\phi dz
$$
  

$$
\int \nabla \cdot \mathbf{D} dv = -6\int_{0}^{90^{\circ}} \sin\phi d\phi \int_{0}^{4} \rho d\rho \int_{-4}^{0} dz = -192C.
$$

P2.41: Suppose  $\mathbf{D} = r^2 \sin \theta \mathbf{a}_r + \sin \theta \cos \phi \mathbf{a}_{\phi} C/m^2$ . (a) Determine the charge density at the point (1.0m, 45°, 90°). Find the total flux through the surface of a volume defined by  $0.0 \le r \le 2.0$  m,  $0.0^{\circ} \le \theta \le 90.^{\circ}$ , and  $0.0 \le \phi \le 180^{\circ}$  by evaluating (b) the left side of the divergence theorem and (c) the right side of the divergence theorem.

The volume is that of a quartered-sphere, as indicated in Figure P2.41.

(a)  
\n
$$
\nabla \cdot \mathbf{D} = \frac{1}{r^2} \frac{\partial}{\partial r} (r^2 D_r) + \frac{1}{r \sin \theta} \frac{\partial D_{\phi}}{\partial \phi} = 4r \sin \theta - \frac{\sin \phi}{r} = \rho_v,
$$
\n
$$
\rho_v (1, 45^\circ, 90^\circ) = 1.83 \frac{C}{m^3}
$$
\n(b)  $\oint \mathbf{D} \cdot d\mathbf{S} = \int_{\phi=0^\circ} + \int_{\phi=180^\circ} + \int_{\theta=90^\circ} + \int_{r=2}^{\phi=180^\circ} + \int_{\theta=90^\circ} + \int_{r=2}^{\phi=90^\circ} + \int_{\theta=90^\circ} + \int_{\theta=90^\circ} = 0 \text{ since } D_{\theta} = 0.$ \n
$$
\int_{\phi=0^\circ} = \int \sin \theta \cos \phi \Big|_{\phi=0^\circ} \mathbf{a}_{\phi} \cdot r dr d\theta \mathbf{a}_{\phi} = -2C
$$
\n
$$
\int_{\phi=180^\circ} = \int \sin \theta \cos \phi \Big|_{\phi=180^\circ} \mathbf{a}_{\phi} \cdot r dr d\theta \mathbf{a}_{\phi} = -2C
$$
\n
$$
\int_{\phi=180^\circ} = \int_{r=2}^{\phi=180^\circ} r^2 \sin \theta d\theta d\phi \mathbf{a}_{r} = r^4 \int_{0}^{\pi/2} \sin^2 \theta d\theta \int_{0}^{\pi} d\phi = 8\pi \int_{0}^{90^\circ} (1 - \cos 2\theta) d\theta = 4\pi^2 C
$$
\nSumming these terms we have  $Q = 4(\pi^2 - 1)C = 35.5C$ .

(c)

$$
\int \nabla \cdot \mathbf{D} dv = \int \left( 4r \sin \theta - \frac{\sin \phi}{r} \right) r^2 \sin \theta dr d\theta d\phi
$$
  
=  $4 \int_0^2 r^3 dr \int_0^{\pi/2} \sin^2 \theta d\theta \int_0^{\pi} d\phi - \int_0^2 r dr \int_0^{\pi/2} \sin \theta d\theta \int_0^{\pi} \sin \phi d\phi = 4\pi^2 - 4 = 35.5C.$ 

### **9. Electric Potential**

P2.42: A sheet of charge density  $\rho_s = 100 \text{ nC/m}^2$  occupies the x-z plane at y = 0. (a) Find the work required to move a 2.0 nC charge from P(-5.0m, 10.m, 2.0m) to *M*(2.0m, 3.0m, 0.0). (b) Find  $V_{MP}$ .

(a) 
$$
W = -Q \int_{P}^{M} \mathbf{E} \cdot d\mathbf{L}
$$
; so we need **E** for the sheet charge.  
\n
$$
\mathbf{E} = \frac{\rho_s}{2\varepsilon_o} \mathbf{a}_N = \frac{(100x10^{-9}C)}{2(8.854x10^{-12}F/m)} \frac{FV}{C} \mathbf{a}_y = 5.65x10^3 \frac{V}{m} \mathbf{a}_y
$$

Notice that we are only concerned with movement in the y-direction. We then have:

$$
W = -2x10^{-9}C \int_{y=10}^{y=3} \left( 5.65x10^{3} \frac{V}{m} \mathbf{a}_{y} \right) \cdot d y \mathbf{a}_{y} \left( \frac{J}{CV} \right) = 79 \,\mu J
$$
  
(b)  $V_{MP} = \frac{W}{Q} = \frac{(79 \,\mu J)}{(2x10^{-9}C)} \frac{CV}{J} = 39.5 kV; \text{ so } V_{MP} = 40 kV.$ 

P2.43: A surface is defined by the function  $2x + 4y^2 - \ln z = 12$ . Use the gradient equation to find a unit vector normal to the plane at the point (3.00m,2.00m,1.00m).

Let 
$$
F = 2x + 4y^2 - \ln z = 12
$$
, then  
\n $\mathbf{a}_x = \frac{\nabla F}{|\nabla F|}; \quad \nabla F = 2\mathbf{a}_x + 8y\mathbf{a}_y - \frac{1}{z}\mathbf{a}_z$ ,  
\nAt (3,2,1),  
\n $\nabla F = 2\mathbf{a}_x + 16\mathbf{a}_y - \mathbf{a}_z, |\nabla F| = \sqrt{2^2 + 16^2 + 1^2} = 16.16$ ,  
\n $\mathbf{a}_N = 0.124\mathbf{a}_x + 0.990\mathbf{a}_y - 0.062\mathbf{a}_z$ 

P2.44: For the following potential distributions, use the gradient equation to find **E**.  
\n(a) 
$$
V = x+y^2z
$$
 (V)  
\n(b)  $V = \rho^2 \sin \phi(V)$   
\n(c)  $V = r \sin \theta \cos \phi(V)$ .  
\n(a)  $\mathbf{E} = -\nabla V = -\mathbf{a}_x - 2yz\mathbf{a}_y - y^2\mathbf{a}_z$   
\n(b)  $\mathbf{E} = -\nabla V = -\left(\frac{\partial V}{\partial \rho}\mathbf{a}_\rho + \frac{1}{\rho}\frac{\partial V}{\partial \phi}\mathbf{a}_\phi + \frac{\partial V}{\partial z}\mathbf{a}_z\right) = -2\rho \sin \phi \mathbf{a}_\rho - \rho \cos \phi \mathbf{a}_\phi$   
\n(c)  
\n $\mathbf{E} = -\nabla V = -\left(\frac{\partial V}{\partial r}\mathbf{a}_\rho + \frac{1}{r}\frac{\partial V}{\partial \theta}\mathbf{a}_\theta + \frac{1}{r \sin \theta}\frac{\partial V}{\partial \phi}\mathbf{a}_\phi\right) = -\sin \theta \cos \phi \mathbf{a}_\rho - \cos \theta \cos \phi \mathbf{a}_\theta + \sin \phi \mathbf{a}_\phi$ 

P2.45: A 100 nC point charge is located at the origin. (a) Determine the potential difference  $V_{BA}$  between the point A(0.0,0,0,-6.0)m and point B(0.0,2.0,0.0)m. (b) How much work would be done to move a 1.0 nC charge from point A to point B against the electric field generated by the 100 nC point charge?

(a) 
$$
V_{BA} = -\int_{A}^{A} \mathbf{E} \cdot d\mathbf{L}
$$
.

The potential difference is only a function of radial distance from the origin. Letting  $r_a$  = 6m and  $r_b$  = 2m, we then have

$$
V_{BA} = -\int_{r_a}^{r_b} \frac{Q}{4\pi \varepsilon_o r^2} \mathbf{a}_r \cdot dr \mathbf{a}_r = \frac{Q}{4\pi \varepsilon_o} \left( \frac{1}{r_b} - \frac{1}{r_a} \right) = 300 V.
$$
  
(b)  $W = Q_2 V_{BA} = (10^{-9} C)(300 V) \frac{J}{CV} = 300 nJ$ 

P2.46: MATLAB: Suppose you have a pair of charges  $Q_1(0.0, -5.0m, 0.0) = 1.0$  nC and  $Q_2(0.0, 5.0m, 0.0) = 2.0$  nC. Write a MATLAB routine to calculate the potential  $V_{RO}$ moving from the origin to the point R(5.0m, 0.0, 0.0). Your numerical integration will involve choosing a step size ∆*L* and finding the field at the center of the step. You should try several different step sizes to see how much this affects the solution.

```
% M-File: MLP0246 
\epsilon% Modify ML0207 to calculate the potential 
% difference going from the origin (O) to the point 
% R(5,0,0) given a pair of point charges 
\% Q1(0,-5,0)=1nC and Q2(0,5,0)=2nC.
\epsilon% The approach will be to break up the distance 
% from O to R into k sections. The total field E will 
% be found at the center of each section (located 
% at point P) and then dot(Ep,dLv) will give the 
% potential drop across the kth section. Total 
% potential is found by summing the potential drops. 
% 
% Wentworth, 1/7/03 
% 
% Variables: 
% Q1,Q2 the point charges, in nC 
% k number of numerical integration steps 
% dL magnitude of one step 
% dLv vector for a step 
% x(n) x location at center of section at P 
% R1,R2 vector from Q1,Q2 to P 
% E1,E2 electric fields from Q1 & Q2 at P 
% Etot total electric field at P 
% V(n) portion of dot(Etot,dL) at P 
clc %clears the command window 
clear %clears variables 
% Initialize variables 
k = 64;Q1 = 1;Q2=2;dL=5/k;dLv = dL * [1 0 0];% Perform calculation 
for n=1:k 
   x(n)=(n-1)*dL+dL/2;R1 = [x(n) 5 0];R2 = [x(n) -5 0];
    Rmag1=magvector(R1); 
    Rmag2=magvector(R2); 
    E1 = 9 * Q1 * R1 / Rmag1^3;
```

```
E2 = 9 * Q2 * R2 / Rmag2^3;Etot=E1+E2;
    V(n) = dot(Etot,dLv);end 
Vtot = sum(-V)Now running the program: 
Vtot = 
    -1.5817 
So V_{RO} = -1.6 V.
```
P2.47: For an infinite length line of charge density  $\rho_L = 20$  nC/m on the z-axis, find the potential difference  $V_{BA}$  between point B(0, 2m, 0) and point A(0, 1m, 0).

$$
V_{BA} = -\int_{A}^{B} \mathbf{E} \cdot d\mathbf{L}; \quad \mathbf{E} = \frac{\rho_{L}}{2\pi\varepsilon_{o}\rho} \mathbf{a}_{\rho}, d\mathbf{L} = d\rho \mathbf{a}_{\rho},
$$
  
so  $V_{BA} = -\int_{A}^{B} \frac{\rho_{L}}{2\pi\varepsilon_{o}\rho} \mathbf{a}_{\rho} \cdot d\rho \mathbf{a}_{\rho} = \frac{-\rho_{L}}{2\pi\varepsilon_{o}} \ln(2) = -250V$ 

P2.48: Find the electric field at point P(0.0,0.0,8.0m) resulting from a surface charge density  $\rho_s = 5.0 \text{ nC/m}^2$  existing on the  $z = 0$  plane from  $\rho = 2.0 \text{ m}$  to  $\rho = 6.0 \text{ m}$ . Assume  $V = 0$  at a point an infinite distance from the origin.

(Method 1) For a ring of charge it was previously found that

$$
\mathbf{E} = \frac{\rho_L a h \mathbf{a}_z}{2\varepsilon_o \left(a^2 + h^2\right)^{3/2}}.
$$

We can then break up our disk into differential rings (see Figure P2.48), each contributing *d***E** as:

$$
d\mathbf{E} = \frac{\rho_s h}{2\varepsilon_o} \frac{\rho d\rho}{\left(\rho^2 + h^2\right)^{3/2}} \mathbf{a}_z, \text{ where we've used } \rho_L = \rho_s d\rho.
$$

So we then have

$$
\mathbf{E} = \frac{\rho_s h \mathbf{a}_z}{2\varepsilon_o} \int \frac{\rho d\rho}{\left(\rho^2 + h^2\right)^{\frac{3}{2}}}.
$$

This is easy to integrate if we let  $u = \rho^2 + h^2$ , then  $du = 2 \rho d\rho$ , and we have

$$
\mathbf{E} = \frac{\rho_s h \mathbf{a}_z}{4\varepsilon_o} \int u^{-3/2} du = \frac{\rho_s h \mathbf{a}_z}{4\varepsilon_o} \frac{-2}{\sqrt{u}} = \frac{-\rho_s h \mathbf{a}_z}{2\varepsilon_o} \frac{1}{\sqrt{\rho^2 + h^2}} \Bigg|_a^b
$$

Solving, we arrive at

$$
\mathbf{E} = \frac{-\rho_s h}{2\varepsilon_o} \left[ \frac{1}{\sqrt{b^2 + h^2}} - \frac{1}{\sqrt{a^2 + h^2}} \right] \mathbf{a}_z.
$$

Upon inserting the appropriate values we find  $\mathbf{E} = 48 \text{ V/m} \, \mathbf{a}_z$ .

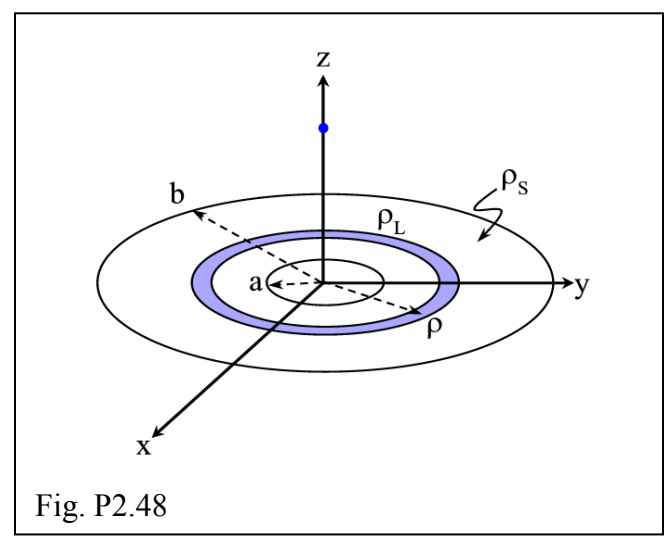

(method 2)

Find an expression for potential and then evaluate the gradient at the point.

$$
V = \int \frac{dQ}{4\pi\varepsilon_o R}, \quad R = \sqrt{\rho^2 + h^2}, \, dQ = \rho_s \rho d\rho d\phi, \quad \text{so } V = \int \frac{\rho_s \rho d\rho d\phi}{4\pi\varepsilon_o \sqrt{\rho^2 + h^2}}
$$
\n
$$
V = \frac{\rho_s}{2\varepsilon_o} \int_a^b \frac{\rho d\rho}{\sqrt{\rho^2 + h^2}} = \frac{\rho_s}{2\varepsilon_o} \sqrt{\rho^2 + h^2} \Big|_a^b = \frac{\rho_s}{2\varepsilon_o} \Big[ \sqrt{b^2 + h^2} - \sqrt{a^2 + h^2} \Big].
$$
\nNow we let  $h = z$  and  $\mathbf{E} = -\nabla V$ ;

$$
\mathbf{E} = -\frac{\rho_s}{2\varepsilon_o} \left[ \frac{\partial}{\partial z} \left( b^2 + z^2 \right)^{1/2} - \frac{\partial}{\partial z} \left( a^2 + z^2 \right)^{1/2} \right] \mathbf{a}_z
$$
  
=  $-\frac{\rho_s}{2\varepsilon_o} \left[ \frac{1}{2} \left( b^2 + z^2 \right)^{-1/2} 2z - \frac{1}{2} \left( a^2 + z^2 \right)^{-1/2} 2z \right] \mathbf{a}_z = -\frac{\rho_s}{2\varepsilon_o} \left[ \frac{z}{\sqrt{b^2 + z^2}} - \frac{z}{\sqrt{a^2 + z^2}} \right] \mathbf{a}_z$ 

Plugging in the values we find  $\mathbf{E} = 48 \text{ V/m} \, \mathbf{a}_z$ .

P2.49: Suppose a 6.0 m diameter ring with charge density 5.0 nC/m lies in the x-y plane with the origin at its center. Determine the potential difference *Vho* between the point h(0.0,0.0,4.0)m and the origin. *(Hint: first find an expression for E on the z-axis as a general function of z.)*

For the ring of charge, replacing *h* with *z*, we have

$$
\mathbf{E} = \frac{\rho_L a \mathbf{a}_z}{2\varepsilon_o} \frac{z}{\left(a^2 + z^2\right)^{3/2}}
$$

$$
V_{ho} = -\int_{0}^{h} \mathbf{E} \cdot d\mathbf{L} = -\frac{\rho_{L}a}{2\varepsilon_{o}} \int \frac{zdz}{(a^{2} + z^{2})^{3/2}}.
$$
  
Letting  $u = a^{2} + z^{2}$ ,  $du = 2z dz$ , we have  

$$
V_{ho} = -\frac{\rho_{L}a}{4\varepsilon_{o}} \int u^{-3/2} du = \frac{\rho_{L}a}{2\varepsilon_{o}} \frac{1}{\sqrt{u}}.
$$
  
Replacing *u* and evaluating from 0 to *h*,  

$$
V_{ho} = \frac{\rho_{L}a}{2\varepsilon_{o}} \left[ \frac{1}{\sqrt{a^{2} + h^{2}}} - \frac{1}{a} \right]
$$

$$
= -36\pi V = -113V.
$$

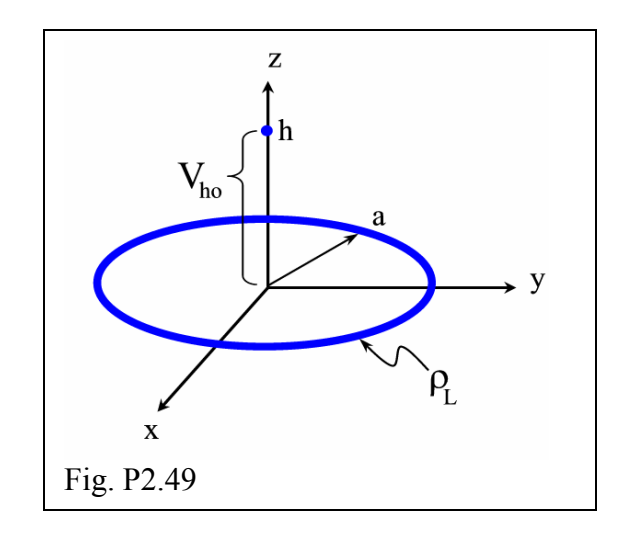

# **10. Conductivity and Current**

P2.50: A columnular beam of electrons from  $0 \le \rho \le 1$  mm has a charge density  $\rho_v = 0.1$ cos( $\pi \rho/2$ ) nC/mm<sup>3</sup> (where  $\rho$  is in mm) and a velocity of 6 x 10<sup>6</sup> m/sec in the +**a**<sub>z</sub> direction. Find the current.

Let's let  $\rho_v = \rho_o \cos\left(\frac{\pi \rho}{2}\right)$ , where  $\rho_o = -0.1$  nC/mm<sup>3</sup>. Then we'll let  $\mathbf{u} = u_o \mathbf{a}_z$ , where  $u_o =$ 

 $6x10^9$  mm/s. Notice we convert the units to mm. Now,

$$
\mathbf{J} = \rho_{v} \mathbf{u} = \rho_{o} u_{o} \cos \left( \frac{\pi \rho}{2} \right) \mathbf{a}_{z},
$$

and with  $d\mathbf{S} = \rho \, d\rho \, d\phi \, \mathbf{a}_z$  we then have

$$
I = \int \mathbf{J} \cdot d\mathbf{S} = \rho_o u_o \int_0^a \rho \cos\left(\frac{\pi \rho}{2}\right) d\rho \int_0^{2\pi} d\phi.
$$

This becomes

$$
I = A \int_{0}^{a} \rho \cos \left( \frac{\pi \rho}{2} \right) d\rho, \text{ where } A = 2\pi \rho_{0} u_{0}.
$$

Now we can integrate by parts, or  $\int u dv = uv - \int v du$ , where  $u = A\rho$ ,  $du = Ad\rho$ ,

$$
v = \frac{2}{\pi} \sin\left(\frac{\pi \rho}{2}\right)
$$
, and  $dv = \cos\left(\frac{\pi \rho}{2}\right) d\rho$ .

We then have

$$
I = \frac{2Aa}{\pi} \sin\left(\frac{\pi a}{2}\right) + \frac{4A}{\pi^2} \left[ \cos\left(\frac{\pi a}{2}\right) - 1 \right].
$$

To evaluate, we first find  $A = 2\pi(-0.1 \times 10^{-9})(6 \times 10^{9}) = 3.77$ , and then  $I = 2.40 - 1.53 = 0.87A$ .

 $I = 0.87A$ .

P2.51: Two spherical conductive shells of radius *a* and *b*  $(b > a)$  are separated by a material with conductivity  $\sigma$ . Find an expression for the resistance between the two spheres.

First find **E** for  $a < r < b$ , assuming +Q at  $r = a$  and  $-Q$  at  $r = b$ . From Gauss's law: *Q*

$$
\mathbf{E} = \frac{\mathcal{Q}}{4\pi\varepsilon_o r^2} \mathbf{a}_r
$$

Now find *Vab*:

$$
V_{ab} = -\int_{b}^{a} \mathbf{E} \cdot d\mathbf{L} = -\int_{b}^{a} \frac{Q}{4\pi \varepsilon_{o} r^{2}} \mathbf{a}_{r} \cdot d r \mathbf{a}_{r}
$$

$$
= \frac{-Q}{4\pi \varepsilon_{o}} \int_{b}^{a} \frac{dr}{r^{2}} = \frac{Q}{4\pi \varepsilon_{o}} \frac{1}{r} \Big|_{b}^{a} = \frac{Q}{4\pi \varepsilon_{o}} \left(\frac{1}{a} - \frac{1}{b}\right).
$$
Now can find *I*:

$$
I = \int \mathbf{J} \cdot d\mathbf{S} = \sigma \int \mathbf{E} \cdot d\mathbf{S} = \sigma \int \frac{Q}{4\pi\varepsilon_o} \frac{1}{r^2} \mathbf{a}_r \cdot r^2 \sin\theta d\theta d\phi \mathbf{a}_r
$$
  
=  $\frac{\sigma Q}{4\pi\varepsilon_o} \int_0^{\pi} \sin\theta d\theta \int_0^{2\pi} d\phi = \frac{\sigma Q}{\varepsilon_o}.$   
Finally,  $R = \frac{V_{ab}}{I} = \frac{1}{4\pi\sigma} \left(\frac{1}{a} - \frac{1}{b}\right)$ 

P2.52: The typical length of each piece of jumper wire on a student's protoboard is 5.0 cm. Assuming AWG-20 (wire diameter 0.812 mm) copper wire, (a) determine the resistance for this length of wire. (b) Determine the power dissipated in the wire for 10. mA of current.

(a) 
$$
R = \frac{1}{\sigma} \frac{L}{\pi a^2} = \frac{1}{5.8 \times 10^7 (S/m)} \frac{0.05m}{\pi (0.406 \times 10^{-3} m)^2} = 1.67 m\Omega
$$
  
so  $R = 1.7 m\Omega$ 

(b) 
$$
P = I^2 R = (10x10^{-3} A)^2 (1.7x10^{-3} \Omega) = 170nW
$$

P2.53: A densely wrapped coil of AWG-22 (0.644 mm diameter) copper magnet wire is 150 m long. The wire has a very thin insulative sheath. Determine the resistance for this length of wire.

$$
R = \frac{1}{\sigma} \frac{L}{\pi a^2} = \frac{1}{5.8 \times 10^7 \text{ S/m}} \frac{150m}{\pi (0.322 \times 10^{-3} m)^2} = 7.94 \Omega
$$
  
so R = 7.9 \Omega

P2.54: Determine an expression for the power dissipated per unit length in coaxial cable of inner radius *a*, outer radius *b*, and conductivity between the conductors  $\sigma$  if a potential difference *Vab* is applied.

From Eqn(2.84) we have  $R = \frac{1}{2} \ln \frac{1}{2}$ 2  $R = \frac{1}{2} \ln \left( \frac{b}{2} \right)$  $=\frac{1}{2\pi\sigma L}\ln\left(\frac{b}{a}\right)$ Now for a given potential difference *Vab* we have  $\binom{p}{a}$   $\binom{p}{a}$  $\frac{2}{a_b}$  2 $\pi \sigma L V_{ab}^2$  P 2  $P = \frac{V_{ab}^2}{R} = \frac{2\pi\sigma LV_{ab}^2}{\ln(b/2)}, \text{ so } \frac{P}{L} = \frac{2\pi\sigma V_{ab}^2}{\ln(b/2)}.$  $R$   $\ln(b/$   $\cdot$   $\cdot$   $L$   $\ln(b)$ *a a*  $=\frac{V_{ab}^2}{I}=\frac{2\pi\sigma LV_{ab}^2}{\left\langle I\right\rangle N}$ , so  $\frac{P}{I}=\frac{2\pi\sigma V_{ab}^2}{\left\langle I\right\rangle N}$ 

P2.55: Find the resistance per unit length of a stainless steel pipe of inner radius 2.5 cm and outer radius 3.0 cm.

$$
R=\frac{1}{\sigma}\frac{L}{\pi\left(b^2-a^2\right)},
$$

so we have  $\frac{R}{L} = \frac{1}{\sigma} \frac{1}{\pi (b^2 - a^2)} = \left( \frac{1}{1.1x10^6 \text{ S/m}} \right) \left( \frac{1}{\pi (.030^2 - .025^2) m^2} \right) = 1.05$ 1.1x10<sup>6</sup>  $S/m$  |  $\pi$  (.030<sup>2</sup> - .025  $R$  1 1 ( 1 ) 1 1  $n \in \mathbb{N}$  $\frac{R}{L} = \frac{1}{\sigma} \frac{1}{\pi (b^2 - a^2)} = \left(\frac{1}{1.1 \times 10^6 \text{ S/m}}\right) \left(\frac{1}{\pi (.030^2 - .025^2) m^2}\right) = 1.05 \frac{m\Omega}{m}$ so  $R/L = 1.0$  m $\Omega/m$ 

P2.56: A nickel wire of diameter 5.0 mm is surrounded by a 0.50 mm thick layer of silver. What is the resistance per unit length for this wire? Assuming 1.0 m of this wire carries 1.0 A of current, determine the power dissipated in the nickel portion and in the silver portion of the wire.

We can treat this wire as two resistors in parallel. We have

$$
\frac{R_{Ni}}{L} = \frac{1}{1.5x10^7} \frac{1}{\pi (2.5x10^{-3})^2} = 3.4x10^{-3} \frac{\Omega}{m}
$$
  

$$
\frac{R_{Ag}}{L} = \frac{1}{6.2x10^7} \frac{1}{\pi \left[ (3x10^{-3})^2 - (2.5x10^{-3})^2 \right]} = 1.87x10^{-3} \frac{\Omega}{m}
$$
  

$$
\frac{R_{total}}{L} = \frac{R_{Ni}}{L} \left\| \frac{R_{Ag}}{L} = 1.2 \frac{m\Omega}{m} \right\}
$$

To find the power dissipated, we first find the potential difference:  $V = IR_{total} = 1.2 mV$ 

then

$$
P_{Ni} = \frac{V^2}{R_{Ni}} = 0.42 mW, P_{Ag} = \frac{V^2}{R_{Ag}} = 0.77 mW
$$

### **11. Dielectrics**

P2.57: A material has 12.0 V/m  $a_x$  field intensity with permittivity 194.5 pF/m. Determine the electric flux density.

$$
\mathbf{D} = \varepsilon \mathbf{E} = (194.5 \times 10^{-12} \frac{F}{m})(12 \frac{V}{m}) \frac{C}{FV} = 2.3 \frac{nC}{m^2} \mathbf{a}_x
$$

P2.58: MATLAB: A 20 nC point charge at the origin is embedded in Teflon  $(\varepsilon_r = 2.1)$ . Find and plot the magnitudes of the polarization vector, the electric field intensity and the electric flux density at a radial distance from 0.1 cm out to 10 cm.

We use the following equations:

```
\frac{Q}{4\pi \varepsilon_r \varepsilon_o r^2}, P = \chi_e \varepsilon_o E, D = \varepsilon_r \varepsilon_oE = \frac{Q}{\sqrt{Q}}, P = \chi_e \varepsilon_e E, Dr
  =\frac{Q}{4\pi\varepsilon\varepsilon r^2}, P=\chi_e\varepsilon_oE, D=\varepsilon_r\varepsilon_oE% M-File: MLP0258 
\epsilon% Plot E, P and D vs distance r from a point 
% charge Q at the origin with a dielectric. 
% 
% Variables 
% Q charge (C) 
% eo free space permittivity (F/m) 
% r radial distance (m) 
% Chi electric susceptibility 
% E electric field intensity(V/m) 
% D electric flux density (C/m^2) 
% P polarization vector (C/m^2) 
% initialize variables 
Q=20e-9;er=2.1;eo=8.854e-12; 
Chi=er-1;% perform calculations 
r=0.001:.001:0.100; 
rcm=r.*100; 
E=Q./(4*pi*r.^2);P=Chi*eo*E; 
D=er*eo*E;
```
% plot data

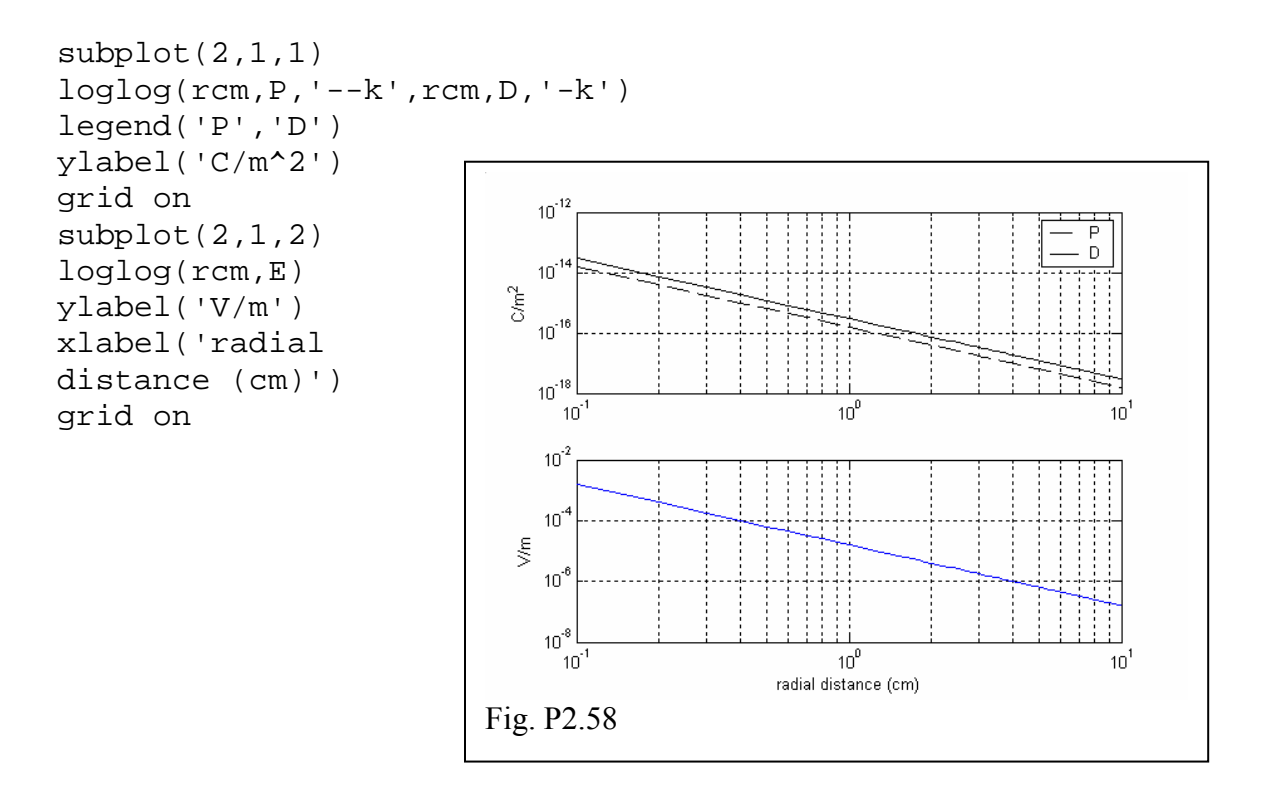

P2.59: Suppose the force is very carefully measured between a pair of point charges separated by a dielectric material and is found to be 20 nN. The dielectric material is removed without changing the position of the point charges, and the force has increased to 100 nN. What is the relative permittivity of the dielectric?

$$
F_1 = \frac{Q_1 Q_2}{4\pi \varepsilon_r \varepsilon_o R^2}
$$
,  $F_2 = \frac{Q_1 Q_2}{4\pi \varepsilon_o R^2}$ ,  $\frac{F_2}{F_1} = \varepsilon_r = \frac{100}{20} = 5$ 

P2.60: The potential field in a material with  $\varepsilon_r = 10.2$  is  $V = 12 xy^2$  (V). Find **E**, **P** and **D**.

$$
\mathbf{E} = -\nabla V = -\frac{\partial (12xy^2)}{\partial x} \mathbf{a}_x - \frac{\partial (12xy^2)}{\partial y} \mathbf{a}_y = -12y^2 \mathbf{a}_x - 24xy \mathbf{a}_y \frac{V}{m}
$$
  
\n
$$
\mathbf{D} = \varepsilon_r \varepsilon_o \mathbf{E} = -1.1y^2 \mathbf{a}_x - 2.2xy \mathbf{a}_y \frac{nC}{m^2}
$$
  
\n
$$
\chi_e = \varepsilon_r - 1 = 9.2
$$
  
\n
$$
\mathbf{P} = \chi_e \varepsilon_o \mathbf{E} = (9.2)(8.854x10^{-12}) \mathbf{E} = -9.8y^2 \mathbf{a}_x - 2.00xy \mathbf{a}_y \frac{nC}{m^2}
$$

P2.61: In a mineral oil dielectric, with breakdown voltage of 15 MV/m, the potential function is  $V = x^3 - 6x^2 - 3.1x$  (MV). Is the dielectric likely to breakdown, and if so, where?

$$
\mathbf{E} = -\nabla V = \left(-3x^2 + 12x + 3.1\right)\mathbf{a}_x \frac{MV}{m}
$$

 $\frac{d\mathbf{E}}{dx} = -6x + 12$ ,  $\frac{d^2\mathbf{E}}{dx^2} = -6$ , so from  $6x - 12 = 0$  we find the maximum electric field occurs at  $x = 2m$ .

At  $x = 2m$ , we have  $E = -12+24+3.1 = 15.1$  MV/m, exceeding the breakdown voltage.

#### **12. Boundary Conditions**

P2.62: For  $y < 0$ ,  $\varepsilon_{r1} = 4.0$  and  $\mathbf{E}_1 = 3\mathbf{a}_x + 6\pi \mathbf{a}_y + 4\mathbf{a}_z$  V/m. At  $y = 0$ ,  $\rho_s = 0.25$  nC/m<sup>2</sup>. If  $\varepsilon_{r2}$  = 5.0 for y > 0, find **E**<sub>2</sub>. **E**<sub>1</sub> = 3**a**<sub>x</sub> + 6 $\pi$ **a**<sub>y</sub> + 4**a**<sub>z</sub> V/m (g) **E**<sub>2</sub> = 3**a**<sub>x</sub> + 20.7**a**<sub>y</sub> + 4**a**<sub>z</sub> V/m (a)  $\mathbf{E}_{N1} = 6\pi \mathbf{a}_y$  (f)  $\mathbf{E}_{N2} = \mathbf{D}_{N2}/5\epsilon_0 = 20.7\mathbf{a}_y$ (b)  $\mathbf{E}_{\text{T1}} = 3\mathbf{a}_{\text{x}} + 4\mathbf{a}_{\text{z}}$  (c)  $\mathbf{E}_{\text{T2}} = \mathbf{E}_{\text{T1}} = 3\mathbf{a}_{\text{x}} + 4\mathbf{a}_{\text{z}}$ (d)  $\mathbf{D}_{N1} = \varepsilon_{r1} \varepsilon_{o} \mathbf{E}_{N1} = 24\pi \varepsilon_{o} \mathbf{a}_{v}$  (e)  $\mathbf{D}_{N2} = 0.92 \mathbf{a}_{v}$ 

(e) 
$$
\mathbf{a}_{21} \cdot (\mathbf{D}_1 - \mathbf{D}_2) = \rho_s
$$
,  $-\mathbf{a}_y \cdot (\mathbf{D}_{N1} - \mathbf{D}_{N2}) \mathbf{a}_y = \rho_s$ ,  $\mathbf{D}_{N2} - \mathbf{D}_{N1} = \rho_s$   

$$
D_{N2} = \rho_s + D_{N1} = 0.25 \frac{nC}{m^2} + 24 \left( \frac{10^{-9} F}{36 \pi m} \right) \pi \frac{nC}{m^2} = 0.92 \frac{nC}{m^2}
$$

P2.63: For  $z \le 0$ ,  $\varepsilon_{r1} = 9.0$  and for  $z > 0$ ,  $\varepsilon_{r2} = 4.0$ . If  $\mathbf{E}_1$  makes a 30° angle with a normal to the surface, what angle does  $\mathbf{E}_2$  make with a normal to the surface?

Refer to Figure P2.63.

 $E_{T1} = E_1 \sin \theta_1$ ,  $E_{T2} = E_2 \sin \theta_2$ , and  $E_{T1} = E_{T2}$ also  $D_{N1} = \varepsilon_{r1} \varepsilon_o E_1 \cos \theta_1$ ,  $D_{N2} = \varepsilon_{r2} \varepsilon_o E_2 \cos \theta_2$ , and  $D_{N1} = D_{N2}$  (since  $\rho_s = 0$ ) Therefore 1  $1 \quad \nu_{N2}$  $\frac{T1}{T} = \frac{L_{T2}}{T}$  $N1 \quad \nu_N$  $\frac{E_{T1}}{D_{N1}} = \frac{E_{T2}}{D_{N2}}$ , and after routine math we find  $\theta_2 = \tan^{-1} \left( \frac{\varepsilon_{r2}}{\varepsilon_{r1}} \tan \theta_1 \right)$ 1  $\tan^{-1}$   $\frac{c_{r2}}{r}$  tan *r*  $\theta_0 = \tan^{-1} \left| \frac{\varepsilon_{r2}}{r^2} \tan \theta \right|$  $=$  tan<sup>-1</sup> $\left(\frac{\varepsilon_{r2}}{\varepsilon_{r1}}\tan\theta_1\right)$ 

Using this formula we obtain for this problem  $\theta_2 = 14^{\circ}$ .

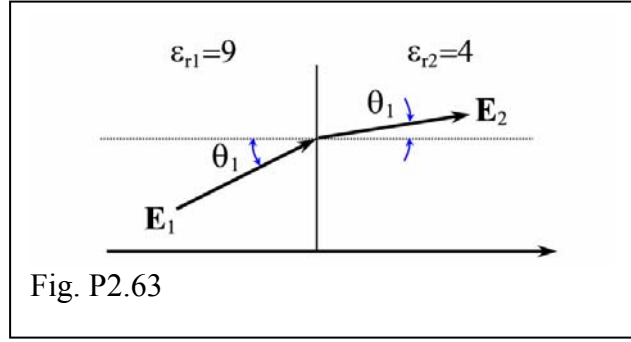

P2.64: A plane defined by  $3x + 2y + z = 6$  separates two dielectrics. The first dielectric, on the side of the plane containing the origin, has  $\varepsilon_{rl} = 3.0$  and  $\mathbf{E}_1 = 4.0 \mathbf{a}_2$  V/m. The other dielectric has  $\varepsilon_{r2} = 6.0$ . Find **E**<sub>2</sub>.

We first use gradient to find a normal to the planar surface.

Let 
$$
F = 3x + 2y + z - 6 = 0
$$
.  
\n $\nabla F = 3\mathbf{a}_x + 2\mathbf{a}_y + \mathbf{a}_z$ , and  $|\nabla F| = \sqrt{14}$ ,  
\nso  $\mathbf{a}_N = \frac{\nabla F}{|\nabla F|} = 0.802\mathbf{a}_x + 0.534\mathbf{a}_y + 0.267\mathbf{a}_z$ .  
\nNow we can work the boundary condition problem.  
\n $\mathbf{E}_1 = 4\mathbf{a}_z$ ,  $\mathbf{E}_{N1} = (\mathbf{E}_1 \cdot \mathbf{a}_N) \mathbf{a}_N = 0.857\mathbf{a}_x + 0.570\mathbf{a}_y + 0.285\mathbf{a}_z$ .  
\n $\mathbf{E}_{T1} = \mathbf{E}_1 - \mathbf{E}_{N1} = -0.857\mathbf{a}_x - 0.570\mathbf{a}_y + 3.715\mathbf{a}_z$ ,  $\mathbf{E}_{T2} = \mathbf{E}_{T1}$   
\n $\mathbf{D}_{N1} = \varepsilon_{r1} \varepsilon_o \mathbf{E}_{N1} = \varepsilon_o \left[ 2.571\mathbf{a}_x + 1.710\mathbf{a}_y + 0.855\mathbf{a}_z \right]$ , and  $\mathbf{D}_{N2} = \mathbf{D}_{N1}$   
\n $\mathbf{E}_{N2} = \frac{\mathbf{D}_{N2}}{\varepsilon_{r2} \varepsilon_o} = \frac{\mathbf{D}_{N2}}{6\varepsilon_o} = 0.429\mathbf{a}_x + 0.285\mathbf{a}_y + 0.143\mathbf{a}_z$ 

Finally we have  $\mathbf{E}_2 = \mathbf{E}_{T2} + \mathbf{E}_{N2} = -0.43 \mathbf{a}_x - 0.29 \mathbf{a}_y + 3.8 \mathbf{a}_z + \frac{V}{m}$  $\mathbf{E}_2 = \mathbf{E}_{T2} + \mathbf{E}_{N2} = -0.43\mathbf{a}_x - 0.29\mathbf{a}_y + 3.8\mathbf{a}_z - \frac{\mathbf{v}}{m}$ .

P2.65: MATLAB: Consider a dielectric-dielectric charge free boundary at the plane *z* = 0. Construct a program that will allow the user to enter  $\varepsilon_{r1}$  (for  $z < 0$ ),  $\varepsilon_{r2}$ , and  $\mathbf{E}_1$ , and will then calculate  $\mathbf{E}_2$ . (Just for fun, you may want to have the program calculate the angles that  $\mathbf{E}_1$  and  $\mathbf{E}_2$  make with a normal to the surface).

```
% M-File: MLP0265 
\,% Given E1 at boundary between a pair of 
% dielectrics with no charge at boundary, 
% calculate E2. Also calculates angles. 
\epsilonclc 
clear 
% enter variables 
disp('enter vector quantities in brackets,') 
disp('for example: [1 2 3]') 
er1=input('relative permittivity in material 1: ');
er2=input('relative permittivity in material 2: '); 
a12=input('unit vector from mtrl 1 to mtrl 2: '); 
E1=input('electric field intensity vector in mtrl 1: ');
```
% perform calculations

```
En1=dot(E1, a12)*a12;Et1=E1-En1;Et2=Et1;Dn1=er1*En1; %ignores eo since it will factor out 
Dn2=Dn1; 
En2=dn2/er2;E2 = Et2 + En2% calculate the angles 
th1=atan(magvector(Et1)/magvector(En1)); 
th2=atan(magvector(Et2)/magvector(En2)); 
th1r=th1*180/pi
th2r=th2*180/pi 
Now run the program: 
enter vector quantities in brackets, 
for example: [1 2 3] 
relative permittivity in material 1: 2 
relative permittivity in material 2: 5 
unit vector from mtrl 1 to mtrl 2: [0 0 1] 
electric field intensity vector in mtrl 1: [3 4 5] 
F2 = 3 4 2 
th1r = 45 
th2r = 68.1986
```
P2.66: A 1.0 cm diameter conductor is sheathed with a 0.50 cm thickness of Teflon and then a 2.0 cm (inner) diameter outer conductor. (a) Use Laplace's equations to find an expression for the potential as a function of  $\rho$  in the dielectric. (b) Find **E** as a function of  $\rho$ . (c) What is the maximum potential difference that can be applied across this coaxial cable without breaking down the dielectric?

(a) Since *V* is only a function of ρ,

$$
\nabla^{2}V_{cyl} = \frac{1}{\rho} \frac{\partial}{\partial \rho} \left( \rho \frac{\partial V}{\partial \rho} \right) = 0
$$
  
\nso  $\rho \frac{\partial V}{\partial \rho} = A$   
\nor  $V = A \ln \rho + B$   
\nwhere A and B are constants.  
\nNow we apply boundary conditions.  
\nBC1:  
\n $0 = A \ln b + B, B = -A \ln b,$   
\n $\therefore V = A \ln \left( \frac{\rho}{b} \right)$   
\nBC2:  $V_{a} = A \ln \left( \frac{a}{b} \right), A = \frac{V_{a}}{\ln \left( \frac{a}{b} \right)}, V = V_{a} \frac{\ln \left( \frac{\rho}{b} \right)}{\ln \left( \frac{a}{b} \right)}$   
\nor  
\n $V = -1.443 V_{a} \ln (100 \rho).$   
\n(b)  $E = -\nabla V = -\frac{\partial V}{\partial \rho} \mathbf{a}_{\rho} = \frac{1.443 V_{a}}{\rho} \mathbf{a}_{\rho}$   
\n(c)  
\n $E_{\text{max}} = \frac{1.443 V_{a}}{.005} = 288.5 V_{a} = E_{br} = 60 \times 10^{6},$   
\nso  $V_{a} = \frac{60 \times 10^{6}}{288.5} = 208 kV, \therefore (V_{ab})_{\text{max}} = 210 kV$ 

P2.67: A 1.0 m long carbon pipe of inner diameter 3.0 cm and outer diameter 5.0 cm is cut in half lengthwise. Determine the resistance between the inner surface and the outer surface of one of the half sections of pipe.

One approach is to consider the resistance for the half-section of pipe is twice the resistance for a complete cylindrical section, given by Eqn. (2.84). But we'll used the LaPlace equation approach instead.

Laplace: 
$$
\nabla^2 V_{cyl} = \frac{1}{\rho} \frac{\partial}{\partial \rho} \left( \rho \frac{\partial V}{\partial \rho} \right) = 0
$$
; here we see V only depends on  $\rho$   
So:  $\rho \frac{\partial V}{\partial \rho} = A$ ;  $V = A \ln \rho + B$ ;  
where A and B are constants.  
Now apply boundary conditions.

BC1:

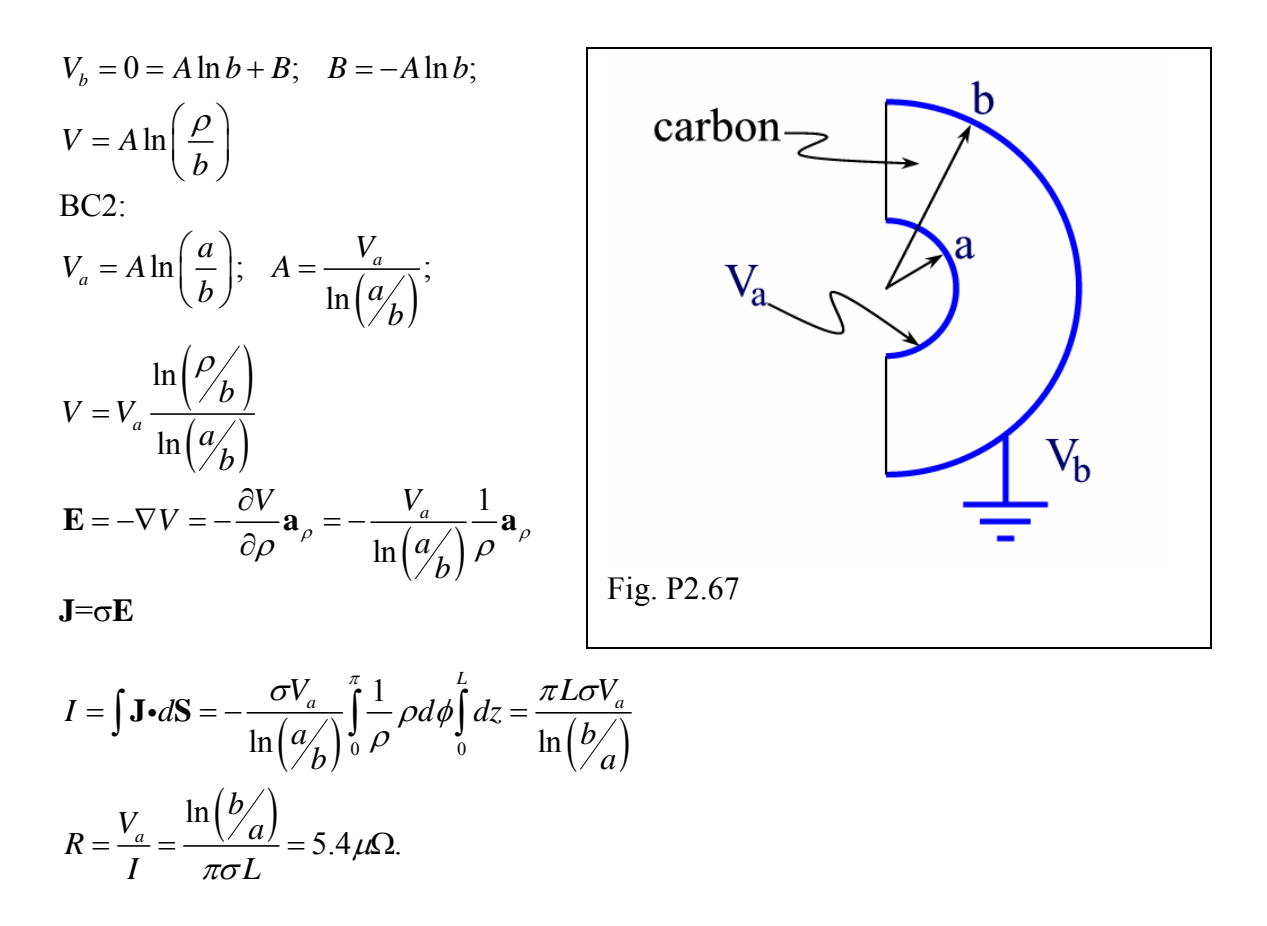

P2.68: For a coaxial cable of inner conductor radius *a* and outer conductor radius *b* and a dielectric  $\varepsilon_r$  in-between, assume a charge density  $\rho_v = \rho_o / \rho$  is added in the dielectric region. Use Poisson's equation to derive an expression for *V* and **E**. Calculate <sup>ρ</sup>*s* on each plate.

$$
\nabla^2 V = -\frac{\rho_v}{\varepsilon} = -\frac{1}{\rho} \frac{\partial}{\partial \rho} \left( \rho \frac{\partial V}{\partial \rho} \right) = \frac{-\rho_o}{\varepsilon \rho}
$$
  
so  

$$
\frac{\partial}{\partial \rho} \left( \rho \frac{\partial V}{\partial \rho} \right) = \frac{\rho_o}{\varepsilon}; \quad \int d \left( \rho \frac{\partial V}{\partial \rho} \right) = \int \frac{\rho_o}{\varepsilon} d\rho; \quad \rho \frac{\partial V}{\partial \rho} = \frac{\rho_o}{\varepsilon} \rho + A
$$
, where *A* is a constant.  

$$
\frac{\partial V}{\partial \rho} = \frac{\rho_o}{\varepsilon} + \frac{A}{\rho}; \quad dV = \int \frac{\rho_o}{\varepsilon} d\rho + \int \frac{A}{\rho} d\rho; \quad V = \frac{\rho_o}{\varepsilon} \rho + A \ln \rho + B
$$
, where *B* is a constant.  
Now apply boundary conditions:  $V = V_a$  at  $\rho = a$  and  $V = 0$  at  $\rho = b$   
Applying the second one gives us:

$$
V = \frac{\rho_o}{\varepsilon} (\rho - b) + A \ln \left( \frac{\rho}{b} \right).
$$

Applying the first one:

$$
V_a = \frac{\rho_o}{\varepsilon} (a - b) + A \ln \left( \frac{a}{b} \right); \quad A = \frac{V_a + \frac{\rho_o}{\varepsilon} (b - a)}{\ln \left( \frac{a}{b} \right)}
$$

Therefore,

$$
V = \frac{V_a + \frac{\rho_o}{\varepsilon}(b-a)}{\ln(a/b)} \ln\left(\frac{\rho}{b}\right) + \frac{\rho_o}{\varepsilon}(\rho - b).
$$

$$
\mathbf{E} = -\nabla V = -\frac{\partial V}{\partial \rho} \mathbf{a}_{\rho} = -\frac{\partial}{\partial \rho} \left( K \ln \left( \frac{\rho}{b} \right) + \frac{\rho_o}{\varepsilon} \rho - \frac{\rho_o}{\varepsilon} b \right) \mathbf{a}_{\rho}
$$

$$
\mathbf{E} = \left( -\frac{K}{\rho} - \frac{\rho_o}{\varepsilon} \right) \mathbf{a}_{\rho}
$$

where

$$
K = \frac{V_a + \frac{\rho_o}{\varepsilon}(b-a)}{\ln(\frac{a}{b})},
$$
  
so  $\mathbf{E} = \left[\frac{-\left(V_a + \frac{\rho_o}{\varepsilon}(b-a)\right)}{\rho \ln(\frac{a}{b})} - \frac{\rho_o}{\varepsilon}\right] \mathbf{a}_\rho.$   

$$
D_N = \rho_s; \quad D_{Na} = \varepsilon \mathbf{E}\Big|_{\rho=a} = \left[\frac{-\left(V_a + \frac{\rho_o}{\varepsilon}(b-a)\right)}{a \ln(\frac{a}{b})} - \frac{\rho_o}{\varepsilon}\right] = \rho_{sa}
$$
  

$$
D_{Nb} = \varepsilon \mathbf{E}\Big|_{\rho=b} = \left[\frac{-\left(V_a + \frac{\rho_o}{\varepsilon}(b-a)\right)}{b \ln(\frac{a}{b})} - \frac{\rho_o}{\varepsilon}\right] = \rho_{sb}
$$

P2.69: For the parallel plate capacitor given in Figure 2.51, suppose a charge density  $v_v = \rho_o \sin \left( \frac{\pi}{2} \right)$ *z d*  $\rho_v = \rho_o \sin\left(\frac{\pi z}{2d}\right)$ 

is added between the plates. Use Poisson's equation to derive a new expression for *V* and **E**. Calculate  $\rho_s$  on each plate.

$$
\frac{\partial^2 V(z)}{\partial z^2} = \frac{-\rho_v}{\varepsilon} = \frac{-\rho_o \sin(\pi z / 2d)}{\varepsilon}
$$
  

$$
\frac{\partial V(z)}{\partial z} = \frac{-\rho_o}{\varepsilon} \int \sin(\pi z / 2d) dz = \frac{2\rho_o d}{\pi \varepsilon} \cos(\pi z / 2d) + A
$$
  

$$
V(z) = \frac{2\rho_o d}{\pi \varepsilon} \int \cos(\pi z / 2d) dz + A \int dz = \frac{2\rho_o d^2}{\pi^2 \varepsilon} \sin(\pi z / 2d) + Az + B
$$

Now apply the boundary conditions:

$$
V_a = 0 = B; \quad V_d = \frac{2\rho_o d^2}{\pi^2 \varepsilon} \sin\left(\frac{\pi d}{2d}\right) + Ad; \quad A = \frac{V_d - \frac{2\rho_o d^2}{\pi^2 \varepsilon}}{d}
$$
  

$$
V(z) = \frac{2\rho_o d^2}{\pi^2 \varepsilon} \sin\left(\frac{\pi z}{2d}\right) + \left(\frac{V_d}{d} - \frac{2\rho_o d}{\pi^2 \varepsilon}\right) z
$$
  

$$
\mathbf{E} = -\nabla V = -\frac{\partial V}{\partial z} \mathbf{a}_z = \left[ -\frac{\partial}{\partial z} \left( \frac{2\rho_o d^2}{\pi^2 \varepsilon} \sin\left(\frac{\pi z}{2d}\right) \right) + -\frac{\partial}{\partial z} \left( \left( \frac{V_d}{d} - \frac{2\rho_o d}{\pi^2 \varepsilon} \right) z \right) \right] \mathbf{a}_z
$$
  

$$
\mathbf{E} = \left( -\frac{\rho_o d}{\pi \varepsilon} \cos\left(\frac{\pi z}{2d}\right) - \frac{V_d}{d} + \frac{2\rho_o d}{\pi^2 \varepsilon} \right) \mathbf{a}_z
$$

at 
$$
z = 0
$$
,  $D_N = \varepsilon E$ , so  $\rho_s|_{z=0} = -\frac{\rho_o d}{\pi} - \frac{\varepsilon V_d}{d} + \frac{2\rho_o d}{\pi^2} = \rho_s$ .  
at  $z = d$ ,  $D_N = \varepsilon E$ , so  $\rho_s|_{z=d} = -\frac{\varepsilon V_d}{d} + \frac{2\rho_o d}{\pi^2} = \rho_s$ .

# **13. Capacitors**

P2.70: A parallel plate capacitor is constructed such that the dielectric can be easily removed. With the dielectric in place, the capacitance is 48 nF. With the dielectric removed, the capacitance drops to 12 nF. Determine the relative permittivity of the dielectric.

$$
C_1 = \frac{\varepsilon_r \varepsilon_o A}{d}
$$
;  $C_2 = \frac{\varepsilon_o A}{d}$ ;  $\frac{C_1}{C_2} = \varepsilon_r = \frac{48}{12} = 4.0$ 

P2.71: A parallel plate capacitor with a 1.0  $m^2$  surface area for each plate, a 2.0 mm plate separation, and a dielectric with relative permittivity of 1200 has a 12. V potential difference across the plates. (a) What is the minimum allowed dielectric strength for this capacitor? Calculate (b) the capacitance, and (c) the magnitude of the charge density on one of the plates.

(a) 
$$
E = \frac{12V}{0.002m} = 6\frac{kV}{m}
$$
;  $(a)E_{brmin} = 6\frac{kV}{m}$ 

(b) 
$$
C = \frac{\varepsilon_r \varepsilon_o A}{d} = \frac{(1200)(8.854 \times 10^{-12} F/m)(1m^2)}{0.002m} = 5.3 \mu F
$$
  
(c)  $C = \frac{Q}{V}$ ;  $Q = CV = (5.3 \times 10^{-6} F)(12V) \frac{C}{FV} = 64 \mu C$ 

P2.72: A conical section of material extends from 2.0 cm  $\le r \le 9.0$  cm for  $0 \le \theta \le 30^{\circ}$ with  $\varepsilon_r$  = 9.0 and  $\sigma$  = 0.020 S/m. Conductive plates are placed at each radial end of the section. Determine the resistance and capacitance of the section.

 $2\mathbf{V}$  1  $\mathbf{U}$   $2\mathbf{V}$  1  $\mathbf{0}$   $3\mathbf{V}$  $V = \frac{1}{r^2} \frac{\partial}{\partial r} \left( r^2 \frac{\partial V}{\partial r} \right) = 0; \quad r^2 \frac{\partial V}{\partial r} = A; \quad V$  $\nabla^2 V = \frac{1}{r^2} \frac{\partial}{\partial r} \left( r^2 \frac{\partial V}{\partial r} \right) = 0; \quad r^2 \frac{\partial V}{\partial r} = A; \quad V = -\frac{A}{r} +$  $\frac{A}{B} + B$ , where *A* and *B* are constants. Boundary conditions:  $r = a$ ,  $V = 0$  and  $r = b$ ,  $V = V_b$ 

$$
V = V_b \frac{\left(\frac{1}{a} - \frac{1}{r}\right)}{\left(\frac{1}{a} - \frac{1}{b}\right)}
$$
  

$$
\mathbf{E} = -\nabla V = -\frac{\partial V}{\partial r} \mathbf{a}_r
$$
  

$$
\mathbf{E} = \frac{-V_b \mathbf{a}_r}{\left(\frac{1}{a} - \frac{1}{b}\right) r^2}, \mathbf{D} = \frac{-\varepsilon_r \varepsilon_o V_b \mathbf{a}_r}{\left(\frac{1}{a} - \frac{1}{b}\right) r^2}
$$

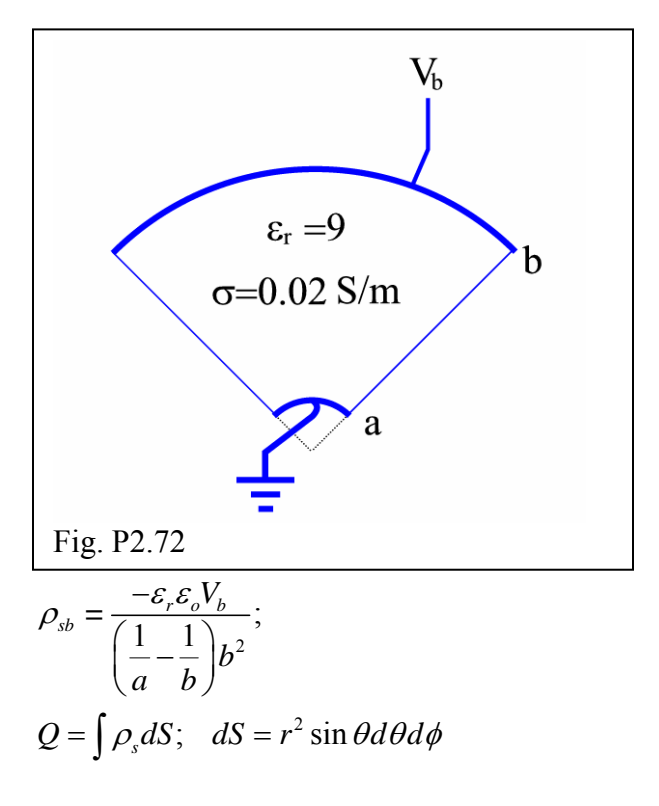

$$
Q_b = \frac{\varepsilon_r \varepsilon_o V_b}{\left(\frac{1}{a} - \frac{1}{b}\right) b^2} b^2 \int_0^{30^\circ} \sin \theta d\theta \int_0^{2\pi} d\phi
$$
  
= 1.73x10<sup>-12</sup>V<sub>b</sub>.  

$$
C = \frac{Q_b}{V_b} = 1.7 pF; \quad RC = \frac{\varepsilon}{\sigma}; \quad R = \frac{1}{C} \frac{\varepsilon}{\sigma} = 2.3 k\Omega
$$

P2.73: An inhomogeneous dielectric fills a parallel plate capacitor of surface area 50. cm<sup>2</sup> and thickness 1.0 cm. You are given  $\varepsilon_r = 3(1 + z)$ , where *z* is measured from the bottom plate in cm. Determine the capacitance.

Place +Q at z = d and -Q at z = 0.  
\n
$$
\rho_s = \frac{Q}{S}, \quad \mathbf{D} = -\frac{Q}{S} \mathbf{a}_z, \quad \mathbf{E} = -\frac{Q}{\varepsilon_r \varepsilon_o S} \mathbf{a}_z
$$
\n
$$
V_{do} = -\int_0^d \mathbf{E} \cdot d\mathbf{L} = -\int_0^d \frac{-Q}{\varepsilon_r \varepsilon_o S} \mathbf{a}_z \cdot dz \mathbf{a}_z = \frac{Q}{\varepsilon_o S} \int_0^d \frac{dz}{\varepsilon_r}
$$
\nevaluating the integral:

evaluating the integral:

$$
\int_{0}^{d} \frac{dz}{\varepsilon_{r}} = \int_{0}^{d} \frac{dz}{3(1+z)} = \frac{1}{3} \ln(1+z) \Big|_{0}^{1} = \frac{1}{3} \ln 2 \text{ cm}
$$
\n
$$
C = \frac{Q}{V_{do}} = \frac{3\varepsilon_{o}S}{\ln 2} = \frac{3(8.854 \times 10^{-12} \text{ F/m})(50 \text{ cm}^{2})}{(\ln(2) \text{ cm})} \Big(\frac{m}{100 \text{ cm}}\Big)^{2} = 19 \text{ pF}
$$

P2.74: Given  $\mathbf{E} = 5xy\mathbf{a}_x + 3z\mathbf{a}_z$  V/m, find the electrostatic potential energy stored in a volume defined by  $0 \le x \le 2$  m,  $0 \le y \le 1$  m, and  $0 \le z \le 1$  m. Assume  $\varepsilon = \varepsilon_o$ .

$$
W_E = \frac{1}{2} \varepsilon_o \int \mathbf{E} \cdot \mathbf{E} dv = \frac{1}{2} \varepsilon_o \left[ \int 25x^2 y^2 dx dy dz + \int 9z^2 dx dy dz \right]
$$
  

$$
W_E = \frac{1}{2} \varepsilon_o \left[ 25 \int_0^2 x^2 dx \int_0^1 y^2 dy \int_0^1 dz + 9 \int_0^2 dx \int_0^1 dy \int_0^1 z^2 dz \right] = 125 \, pJ
$$

P2.75: Suppose a coaxial capacitor with inner radius 1.0 cm, outer radius 2.0 cm and length 1.0 m is constructed with 2 different dielectrics. When oriented along the z-axis,  $\varepsilon_r$  for  $0^\circ \le \phi \le 180^\circ$  is 9.0, and for  $180^\circ \le \phi \le 360^\circ$  is 4.0. (a) Calculate the capacitance. (b) If 9.0 V is applied across the conductors, determine the electrostatic potential energy stored in each dielectric for this capacitor.

(a) a coaxial line,

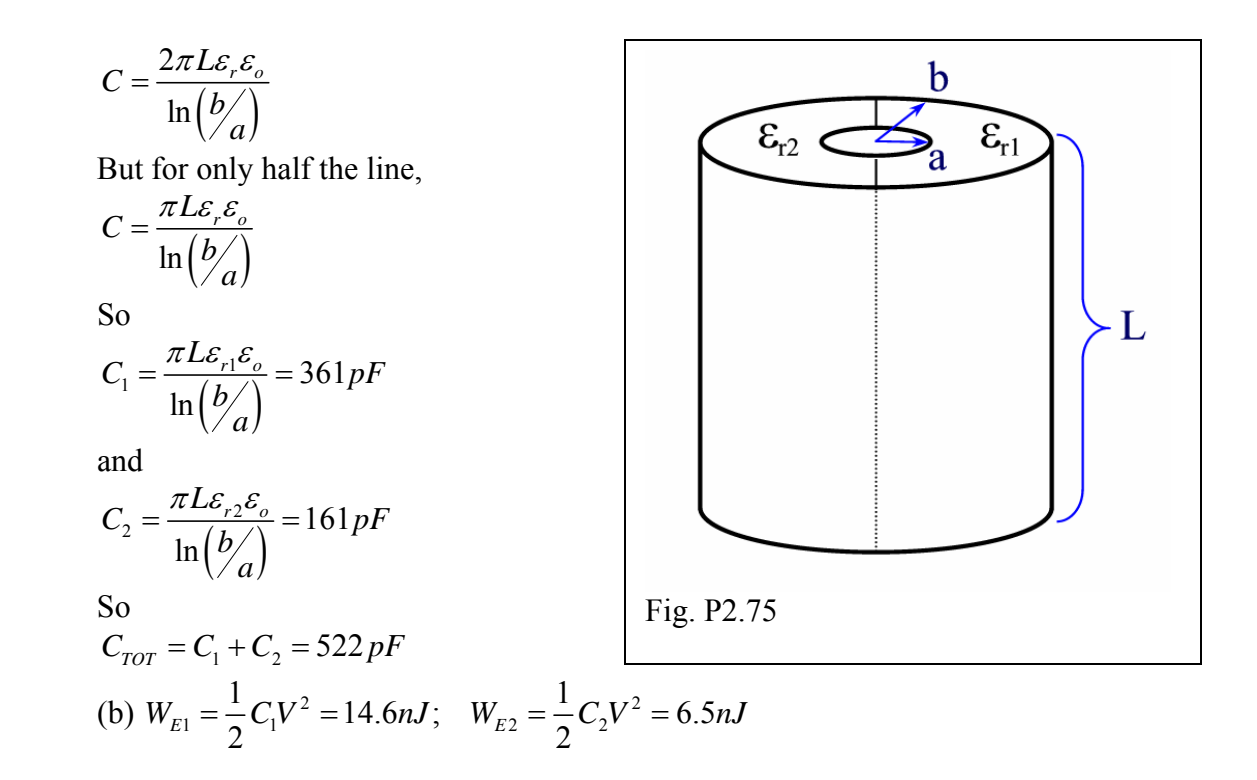